# 13

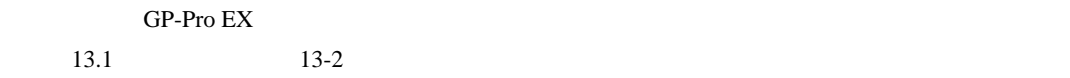

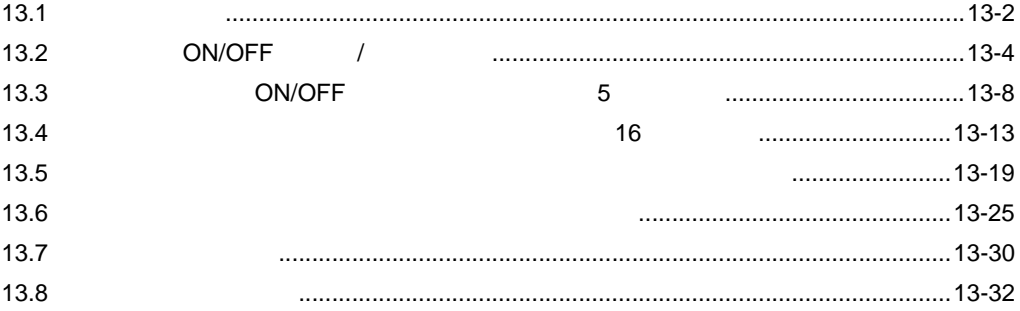

<span id="page-1-0"></span>13.1

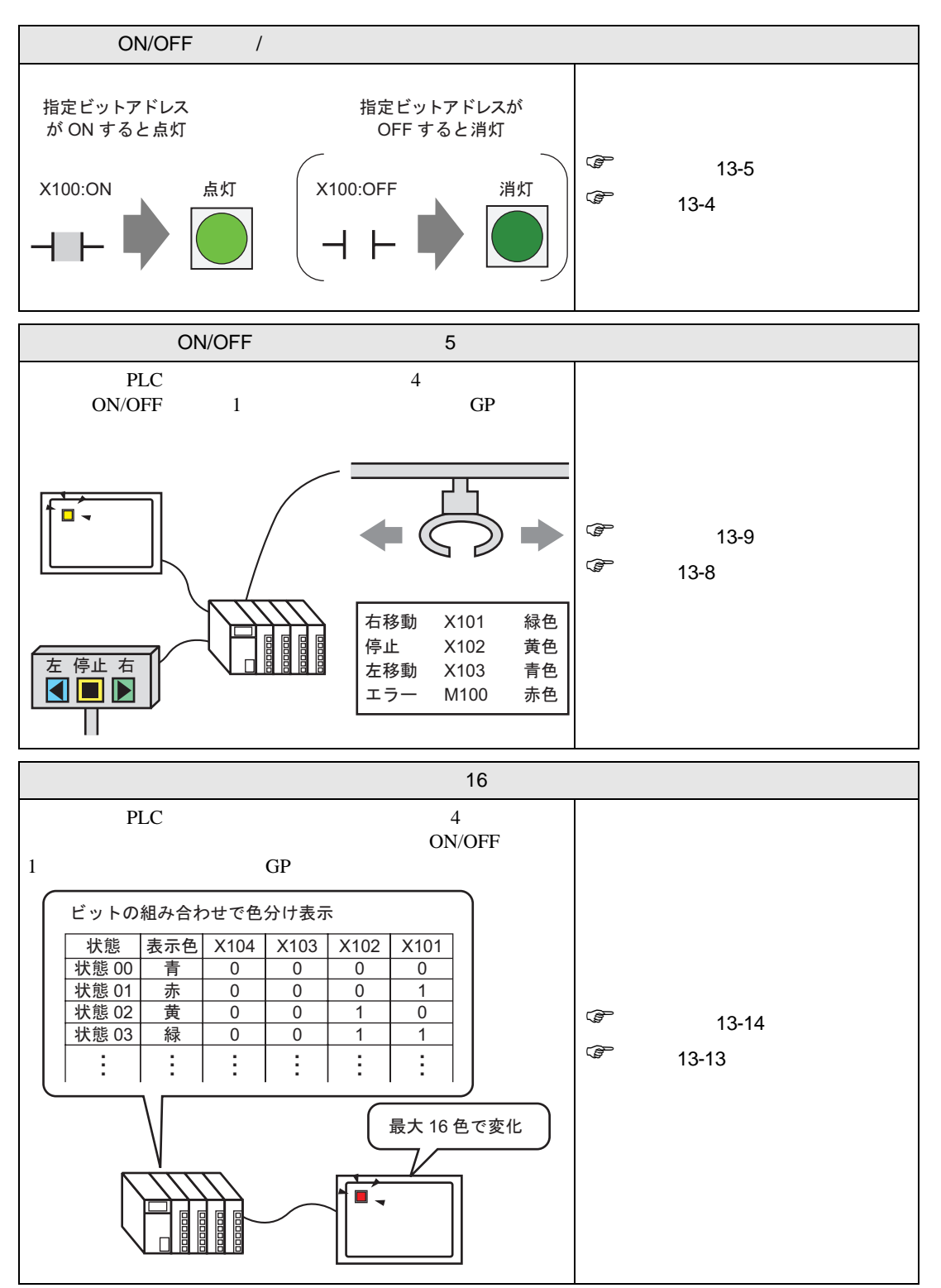

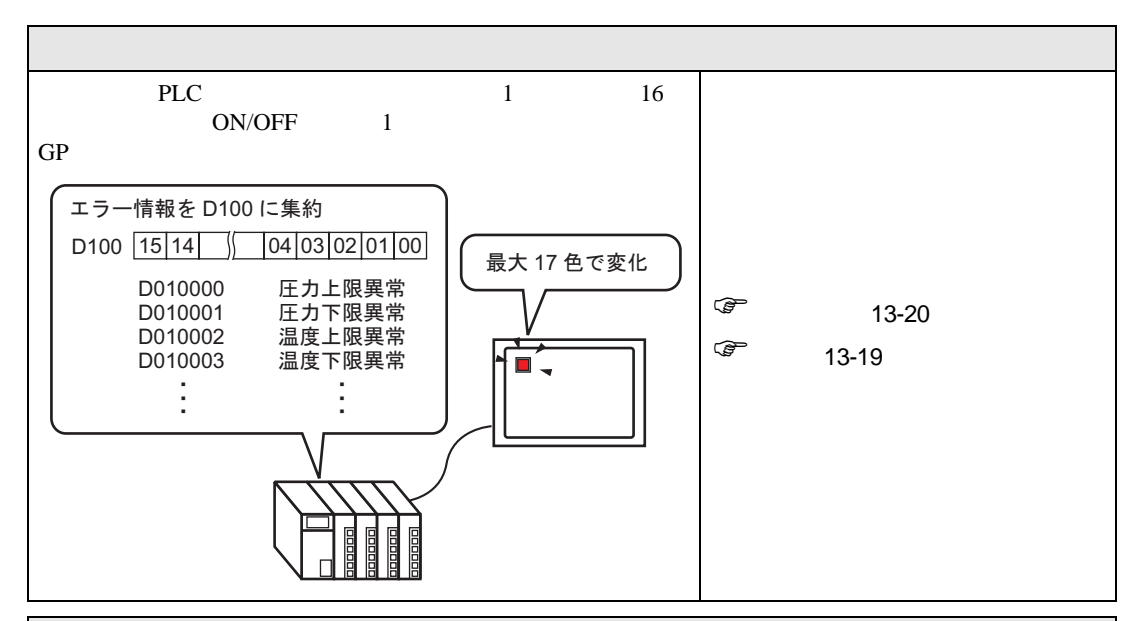

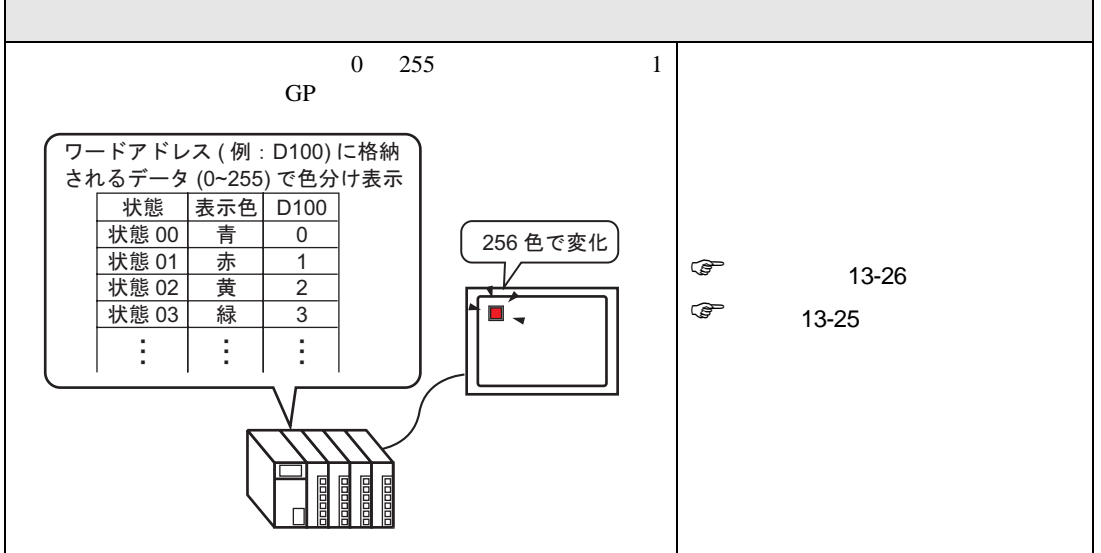

**The Committee of the Committee** 

# <span id="page-3-0"></span>13.2 ON/OFF /

#### <span id="page-3-1"></span> $13.2.1$

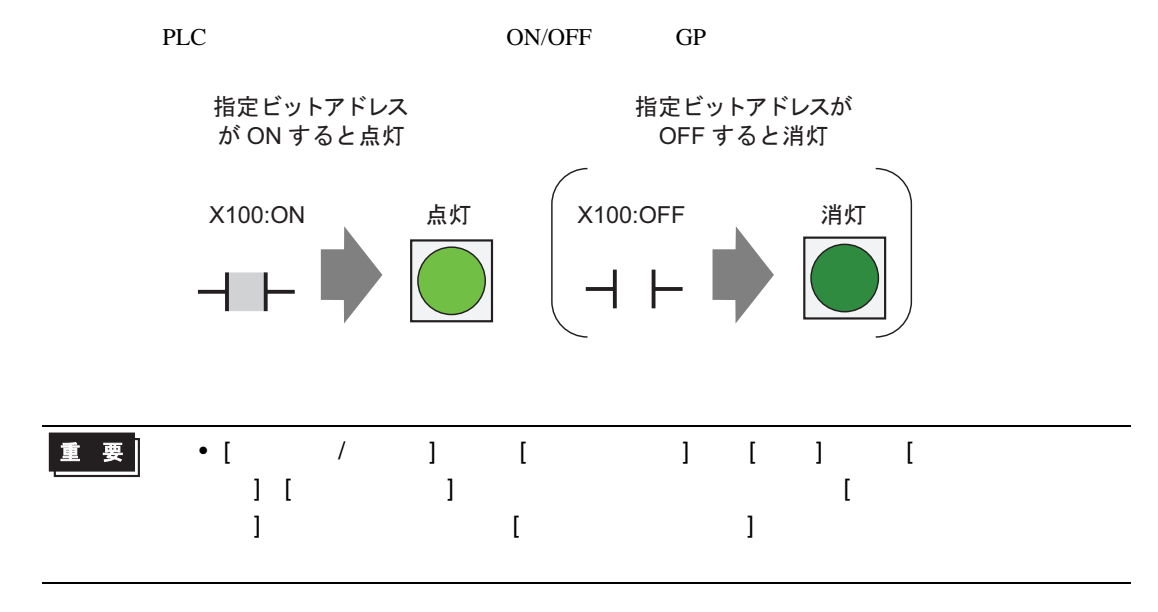

<span id="page-4-0"></span> $13.2.2$ 

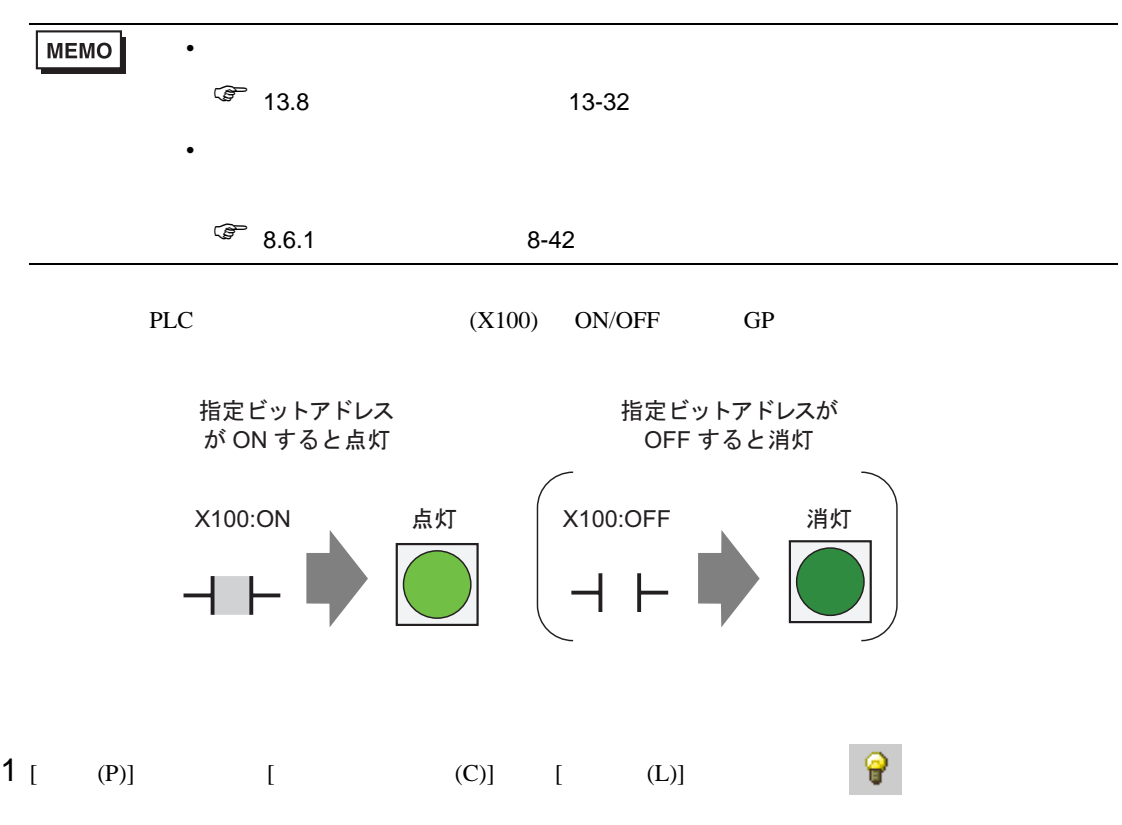

 $2$ 

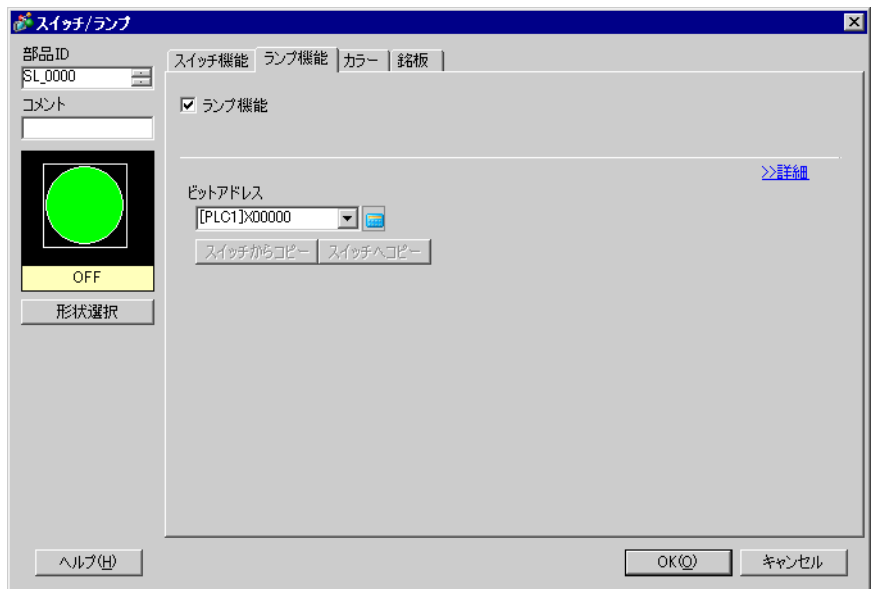

 $3 [ ]$  ON( 1) OFF( 0)

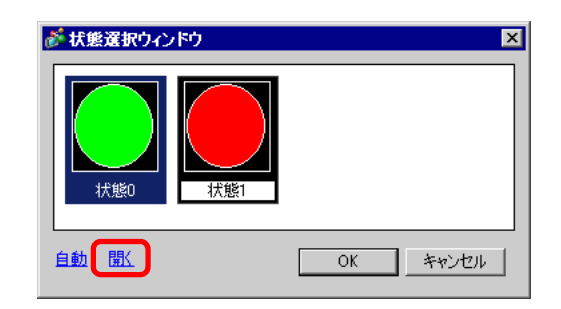

4 ON/OFF (X100)

100

 $\times$ 

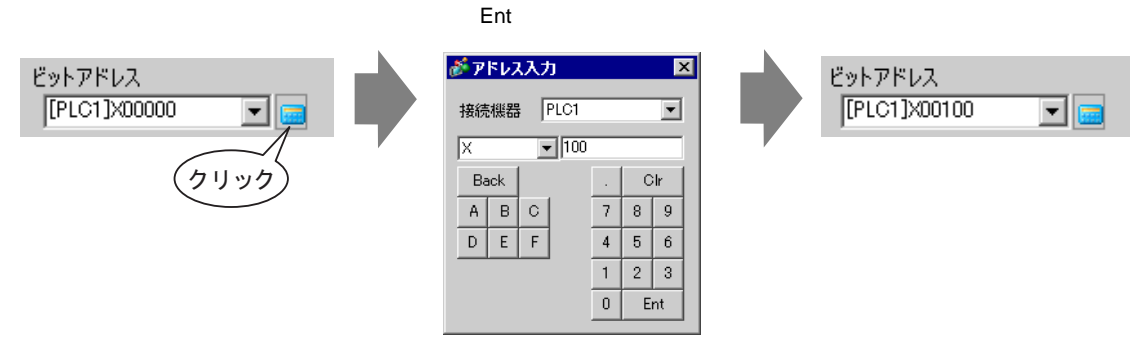

 $5$  [ ] ON OFF [ ] [ ] [ ]  $\sim$   $\sim$  $\mathbf{r}$ 

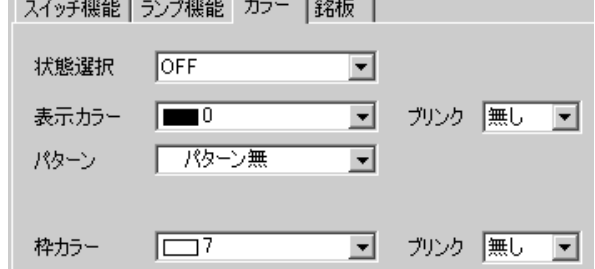

6 [ ]

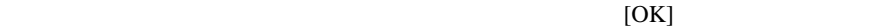

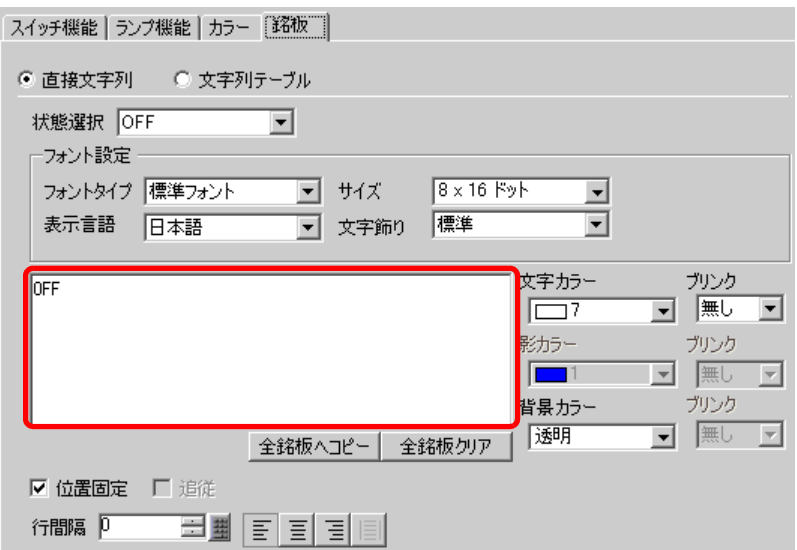

<span id="page-7-1"></span><span id="page-7-0"></span>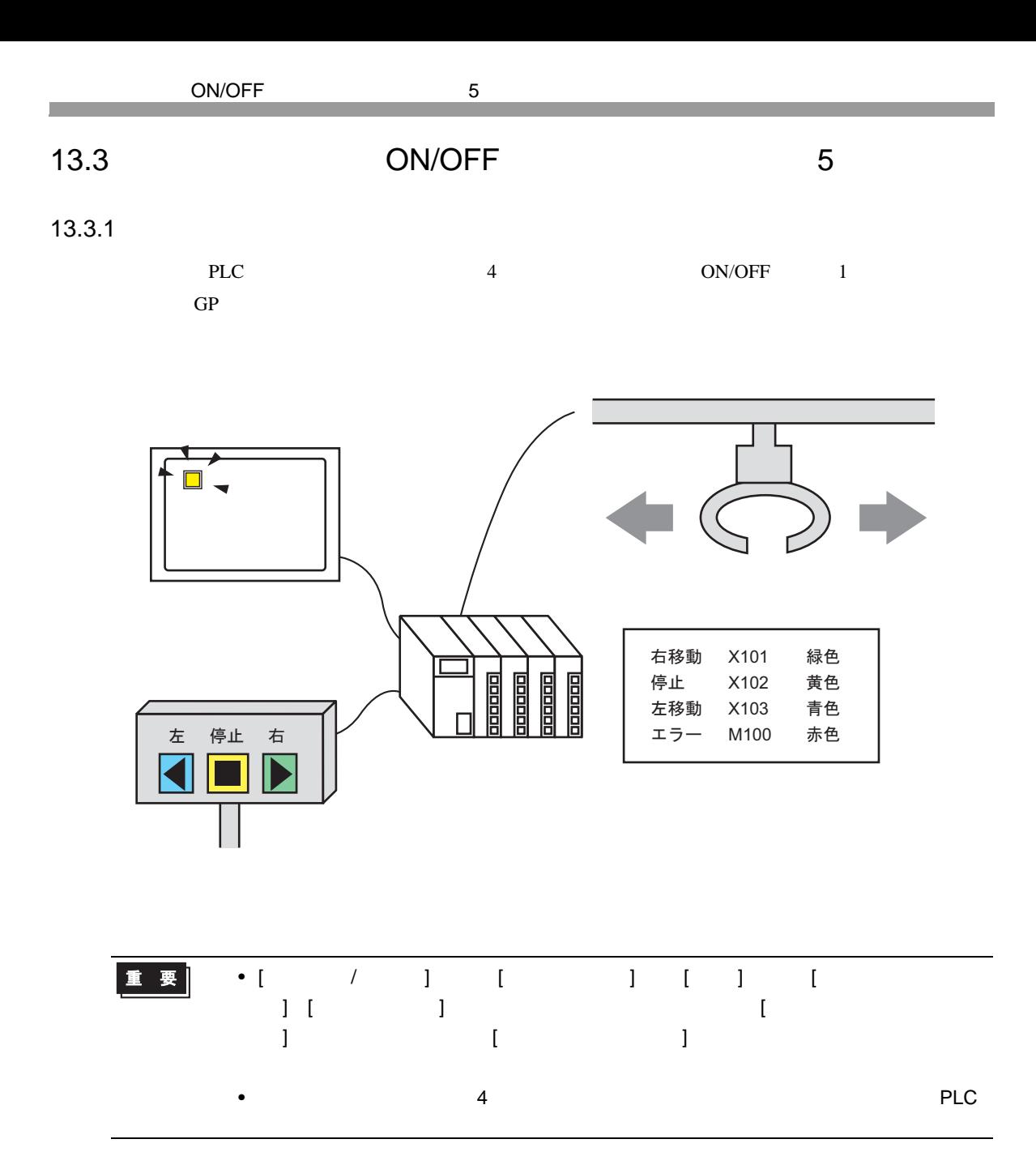

<span id="page-8-0"></span>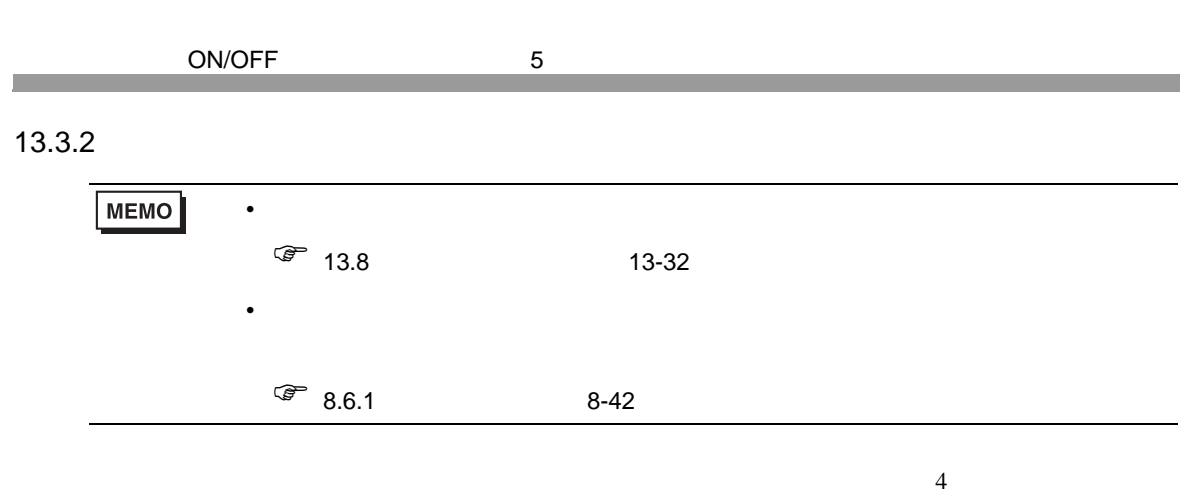

 $\overline{\text{OFF}}$  1

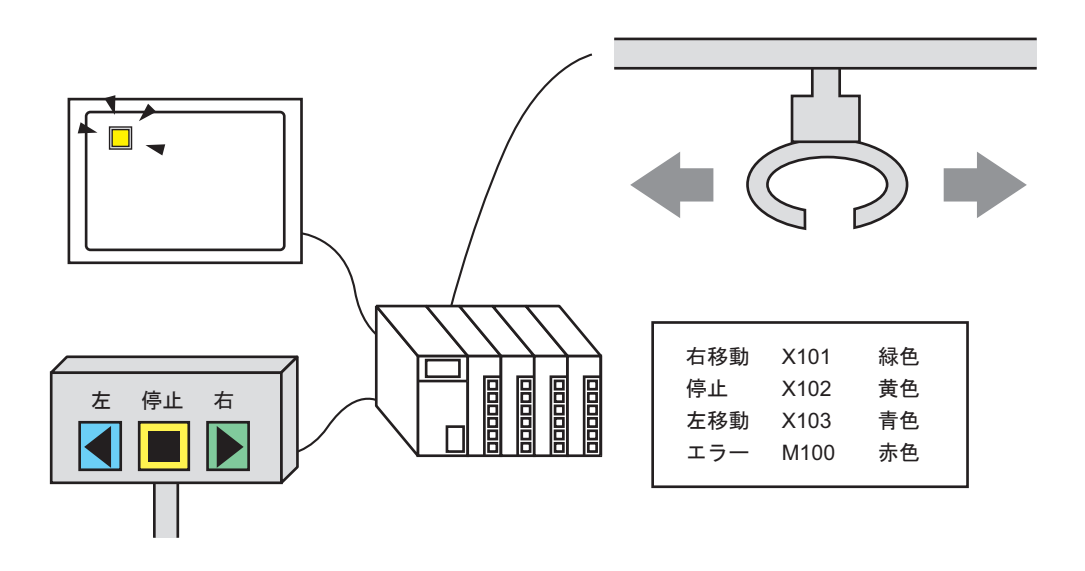

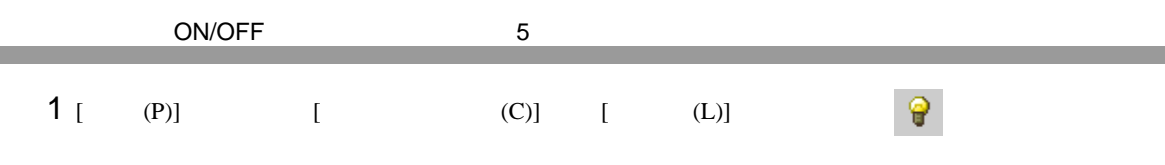

2  $\blacksquare$ 

 $\overline{\mathbf{x}}$ 

が スイッチ/ランプ 部品ID<br>|SL\_0000 スイッチ機能 ランプ機能 カラー 「銘板 |  $\equiv$ **HOC** ☑ ランプ機能 ≥詳細 ビットアドレス [PLC1]X00000  $\overline{\mathbf{E}}$  of |<br>|スイッチからコピー | スイッチへコピー | OFF 形状選択  $OKQ$ - ヘルプ(<u>H</u>) | ヿ゠ キャンセル

3 [  $\begin{bmatrix} 3 & 1 & 1 & 1 \end{bmatrix}$   $\begin{bmatrix} 1 & 3 & 1 \end{bmatrix}$   $\begin{bmatrix} 1 & 3 & 1 \end{bmatrix}$  $($  [  $)5$  [  $)$ 

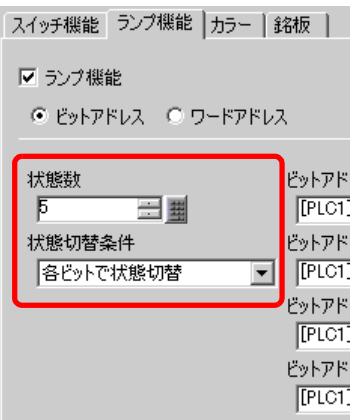

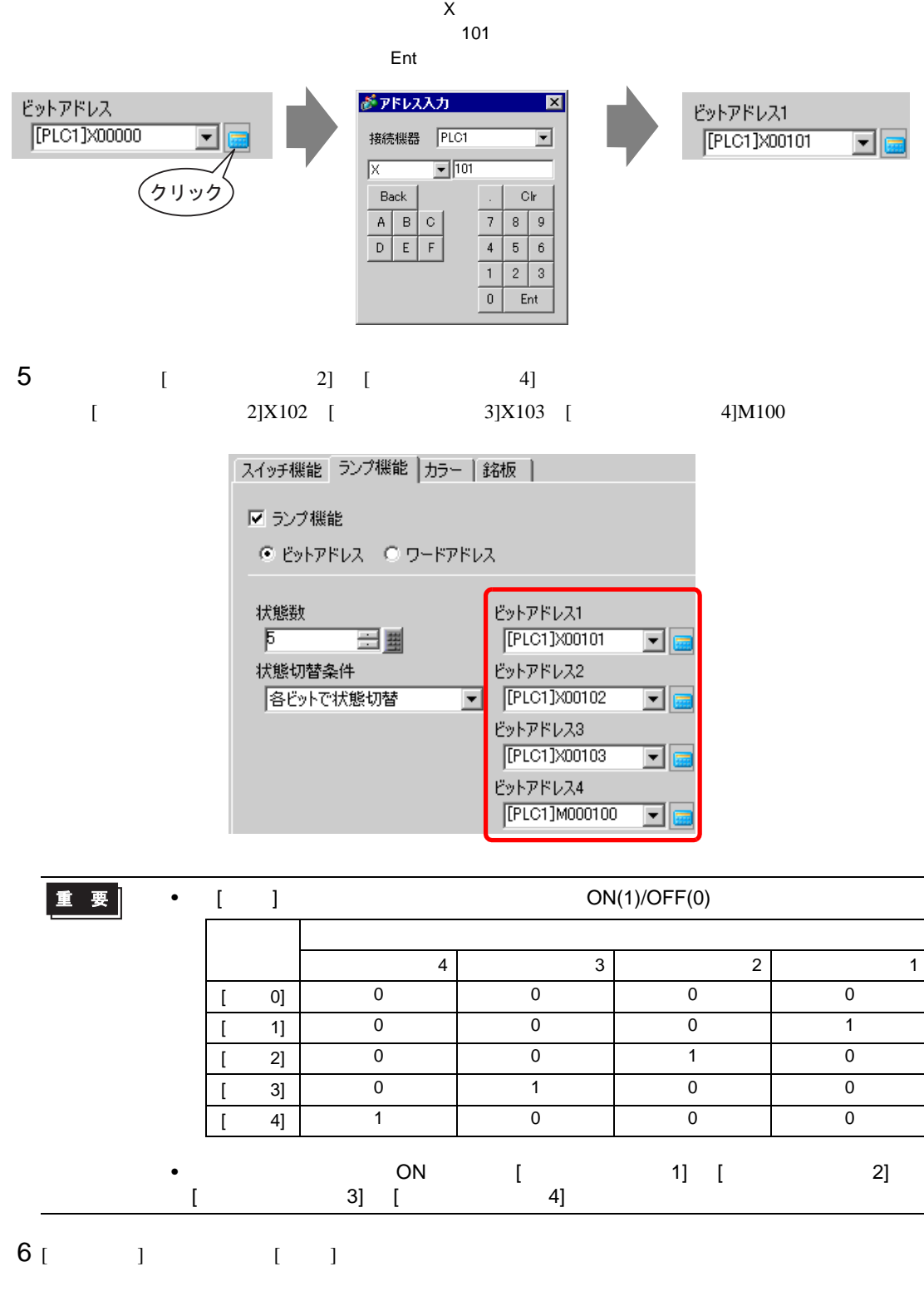

 $4$  [  $1$ ] [  $1$ 

ON/OFF 5

 $X101$  [Ent]  $X101$ 

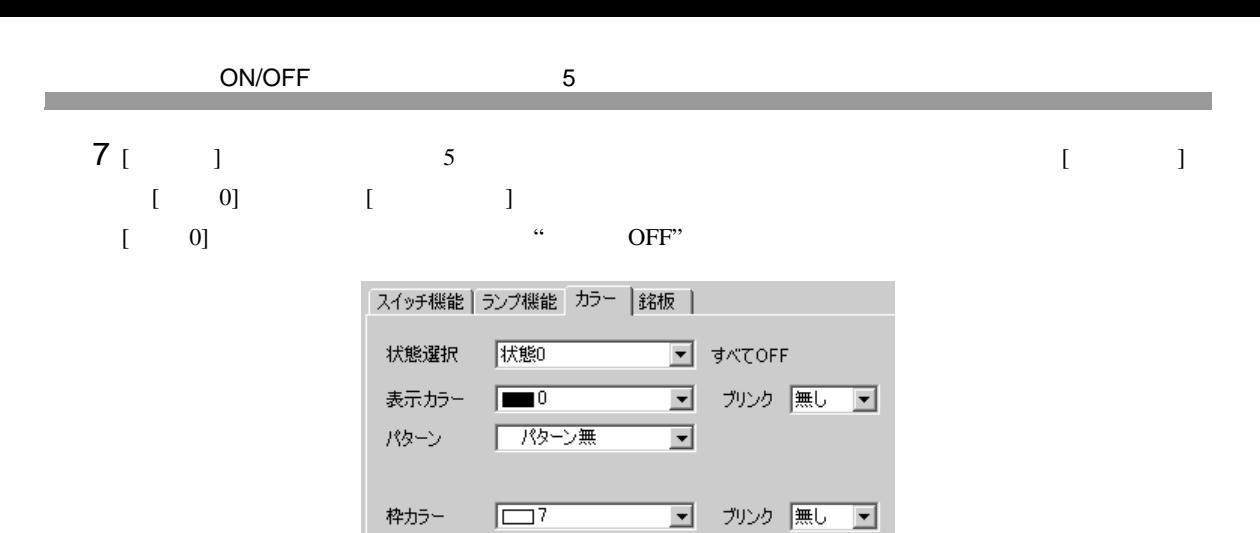

8 [  $\begin{bmatrix} 1 \end{bmatrix}$  [  $\begin{bmatrix} 1 \end{bmatrix}$  [  $\begin{bmatrix} 1 \end{bmatrix}$  $X101$  ON

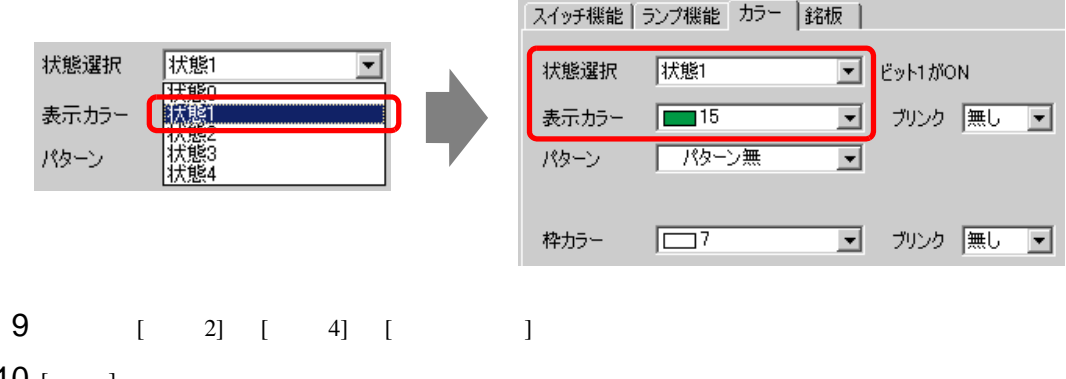

 $10$  [  $\qquad$  ]

 $[OK]$ 

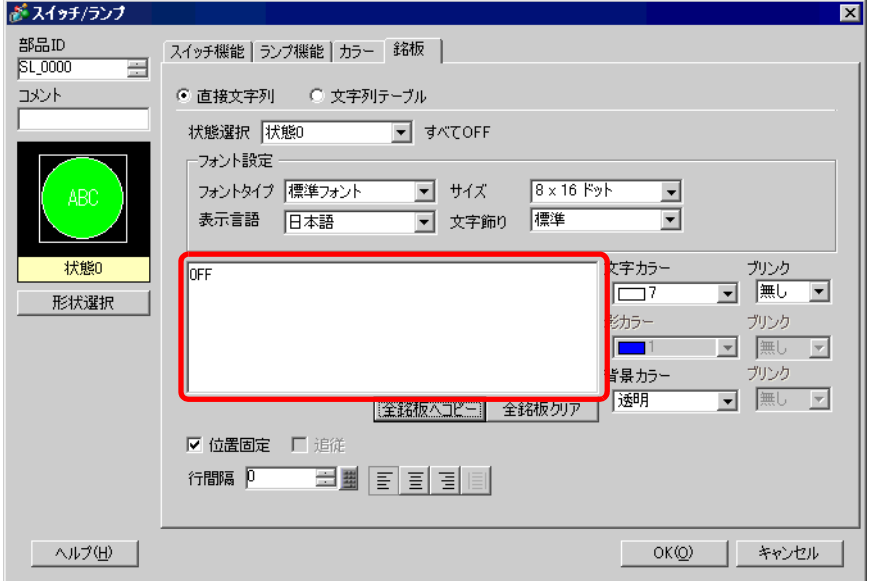

<span id="page-12-1"></span><span id="page-12-0"></span>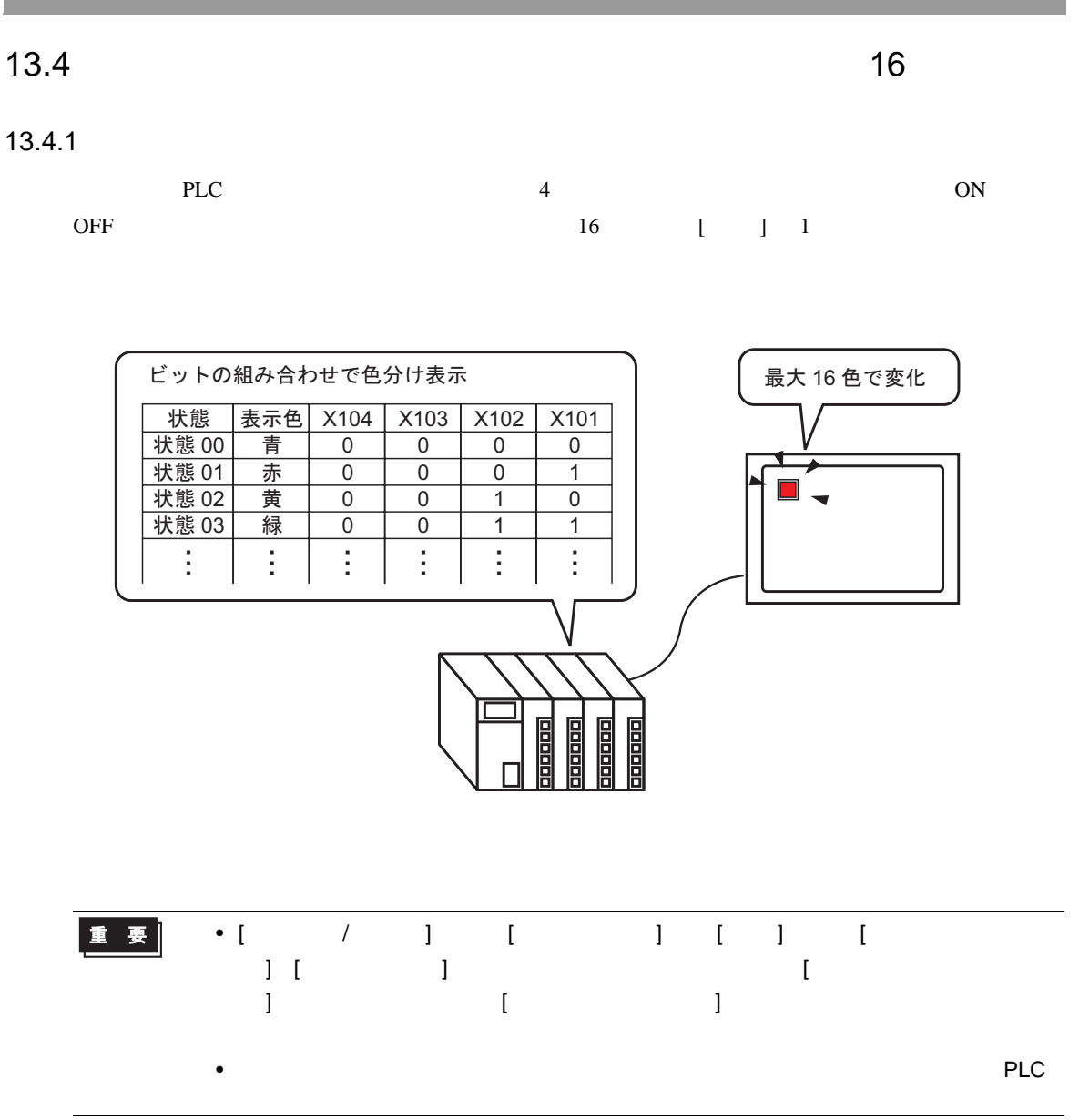

<span id="page-13-0"></span> $13.4.2$ **MEMO**  $\bullet$  $\sqrt{27}$  13.8 13-32  $\bullet$  and  $\bullet$  and  $\bullet$   $\sqrt{3}$  8.6.1 8-42 (X101 X104) ON/OFF 16 1

> $\overline{\phantom{0}}$ ۷

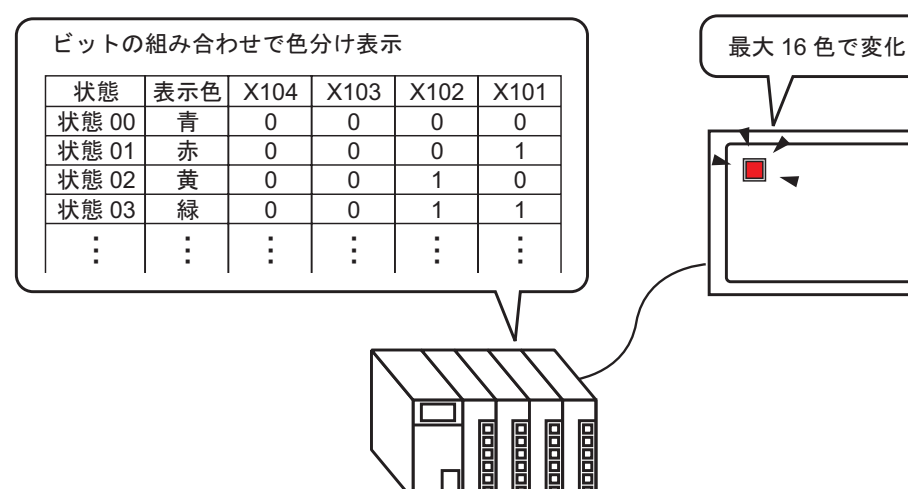

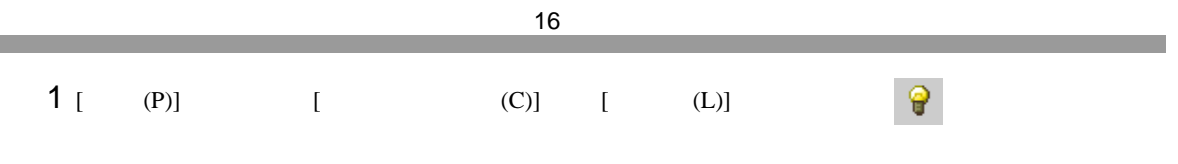

2  $\blacksquare$ 

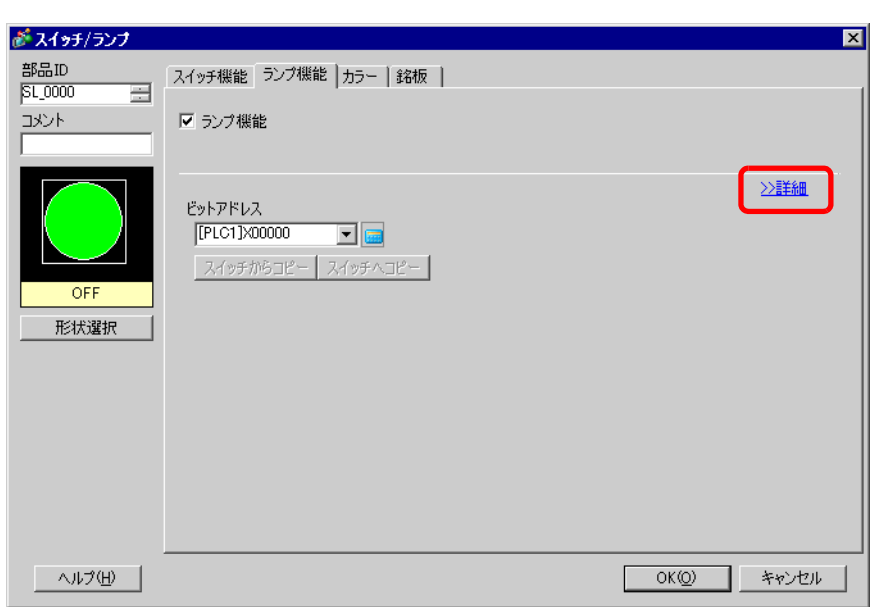

 $3$  [  $\qquad$  ] [  $\qquad$  ]  $\qquad$  [  $\qquad$  ]  $[$   $]$ 16  $[$   $]$ 

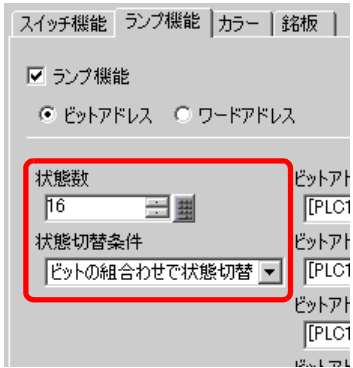

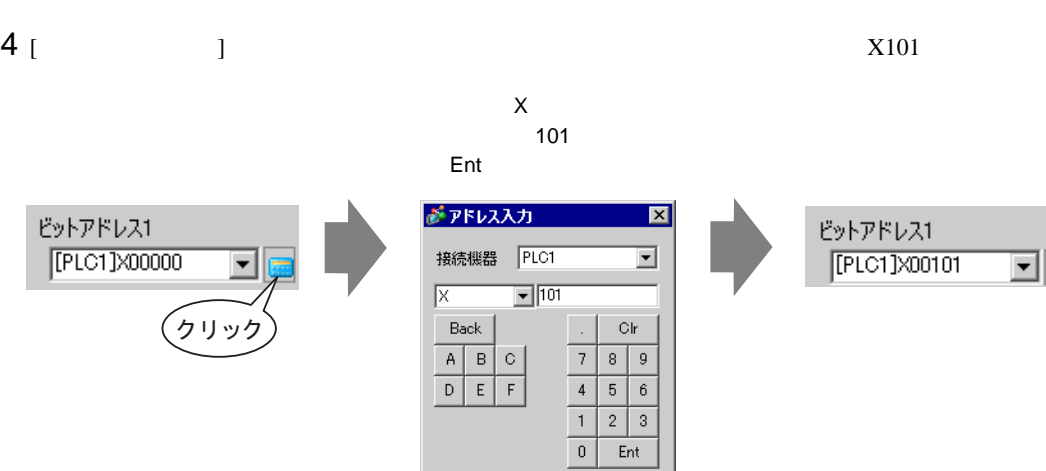

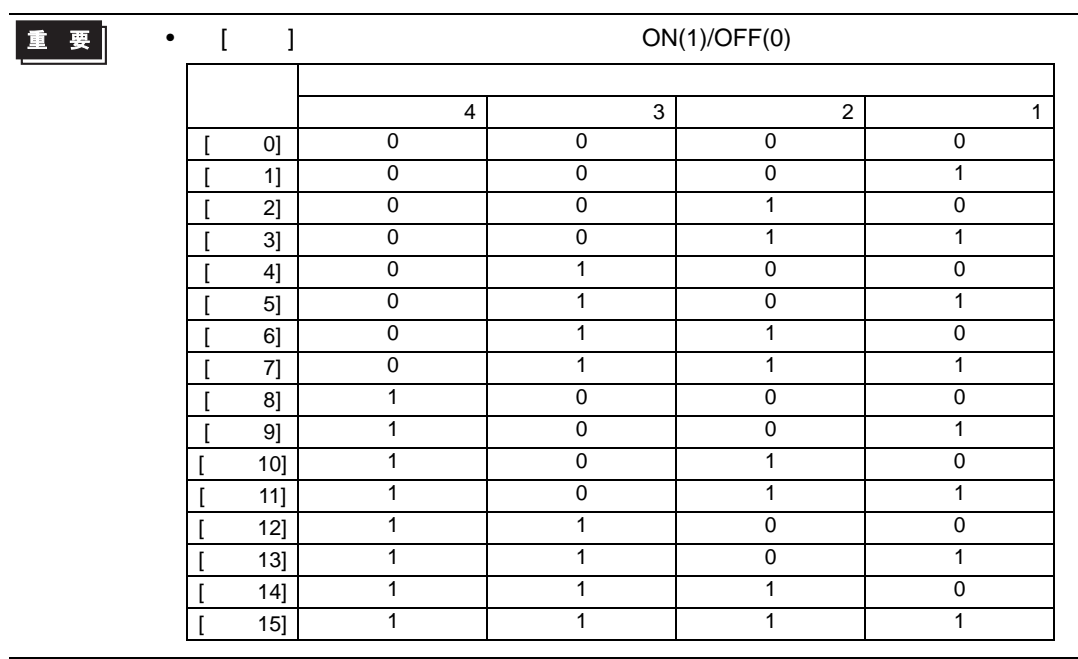

 $5$  [  $2$ ] [  $4$ ]  $[$  2]X102 [ 3]X103 [ 4]X104

> スイッチ機能 ランプ機能 カラー | 銘板 | Ⅳ ランプ機能 ● ピットアドレス ● ワードアドレス 状態数 ビットアドレス1  $\frac{16}{16}$   $\equiv$   $\frac{1}{20}$ [PLC1]X00101 च⊫ 状態切替条件 ビットアドレス2  $\sqrt{\frac{[PIC1] \times 00102}{[PIC1] \times 00102}}$ ビットの組合わせで状態切替▼ 회 ビットアドレス3 [PLC1]X00103 키區 ビットアドレス4 [PLC1]X00104 회

- 6 [ ] [ ]
- $7$  [ ] 16  $[$  ]
- $[\begin{array}{ccc} 0 & 0 & 0 \end{array}$
- $[$  0]  $]$  " OFF"

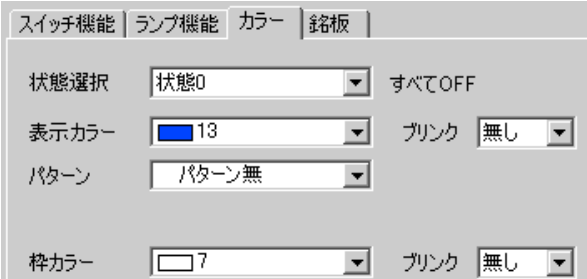

8 [  $\begin{bmatrix} 1 \end{bmatrix}$  [  $\begin{bmatrix} 1 \end{bmatrix}$  [  $\begin{bmatrix} 1 \end{bmatrix}$  $X101$  "ON"

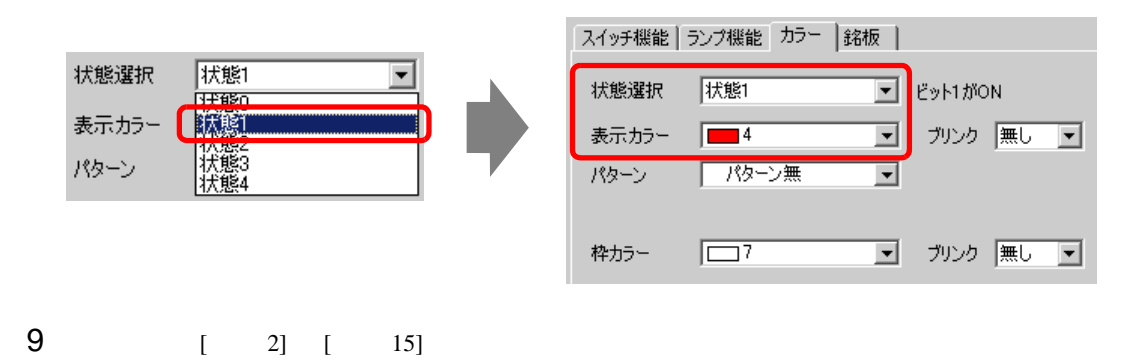

 $\sim$  16  $\sim$ 

 $[OK]$ 

10 [  $\vert$ 

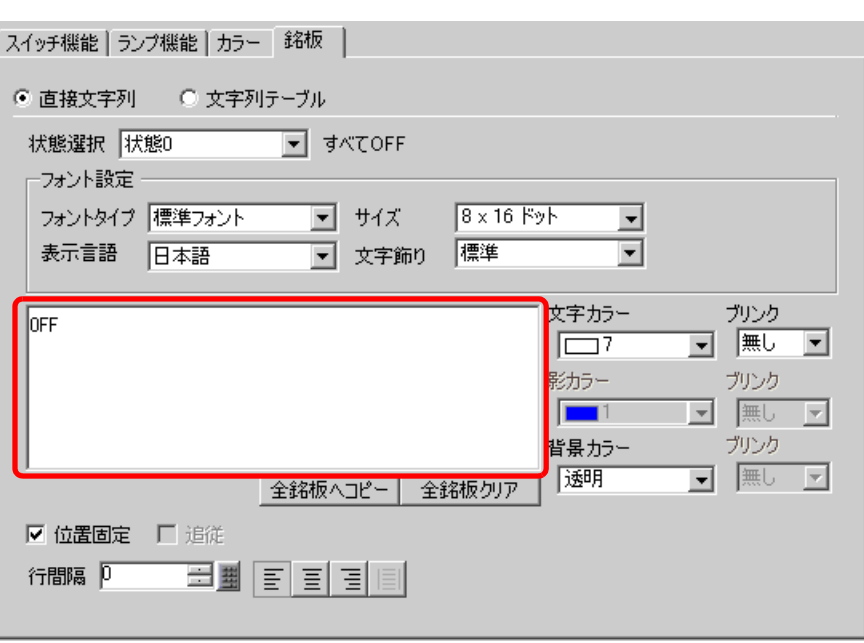

## <span id="page-18-0"></span> $13.5$

<span id="page-18-1"></span>13.5.1

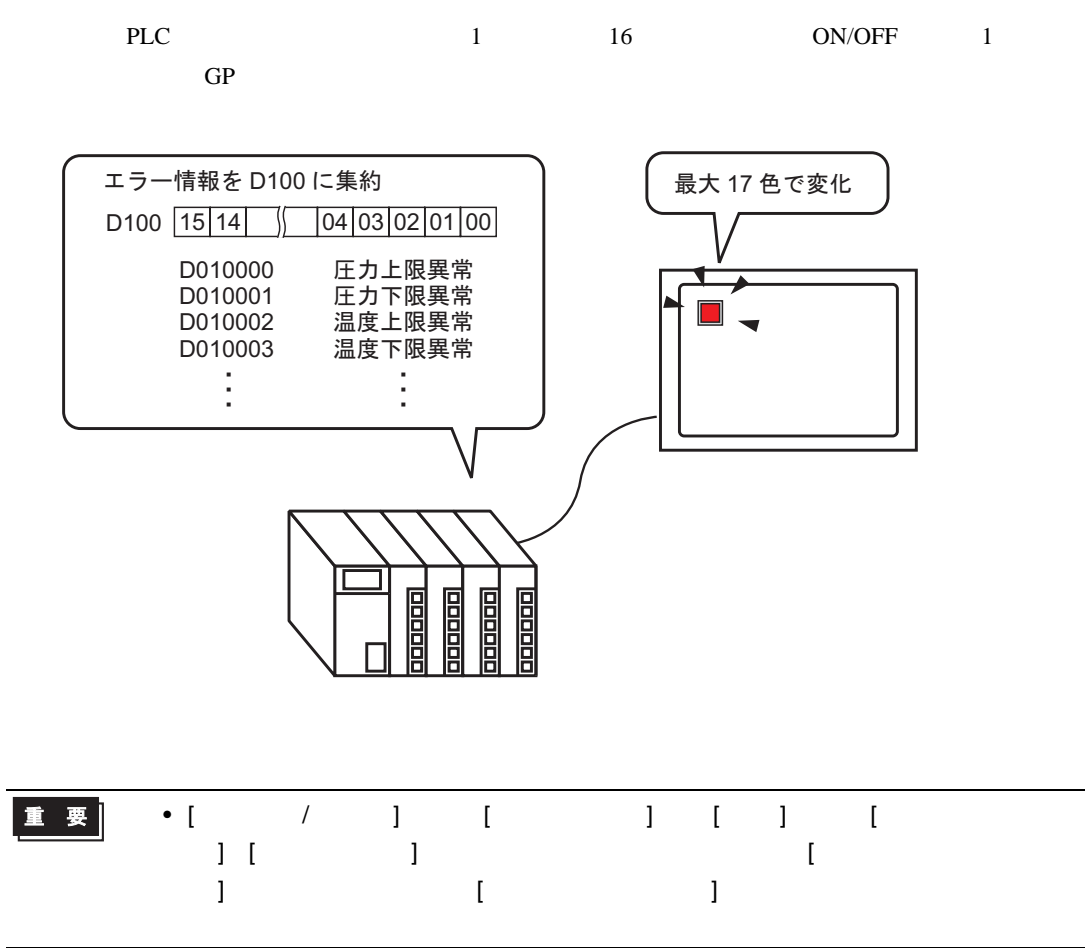

#### <span id="page-19-0"></span> $13.5.2$

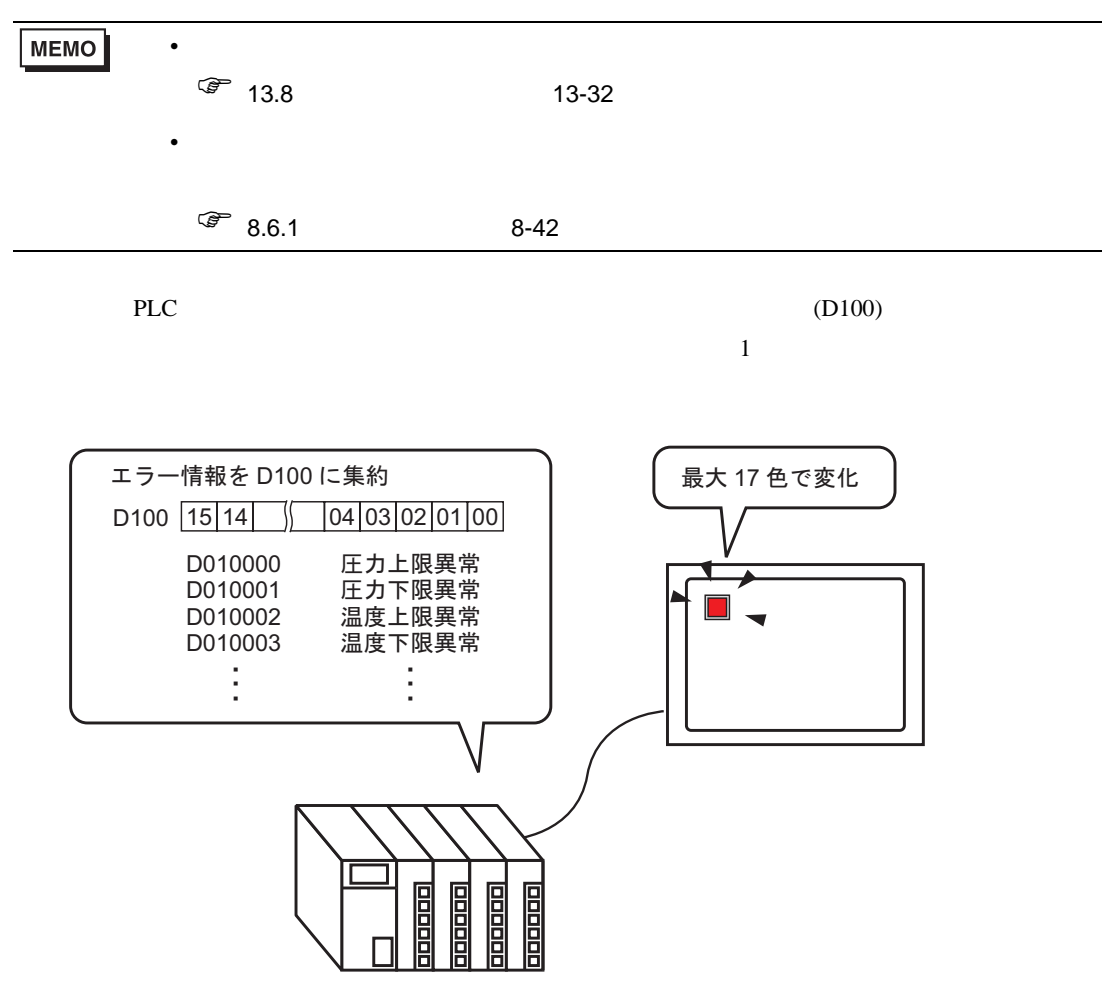

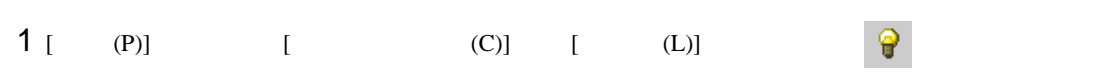

 $2 \t\t\t [1]$ 

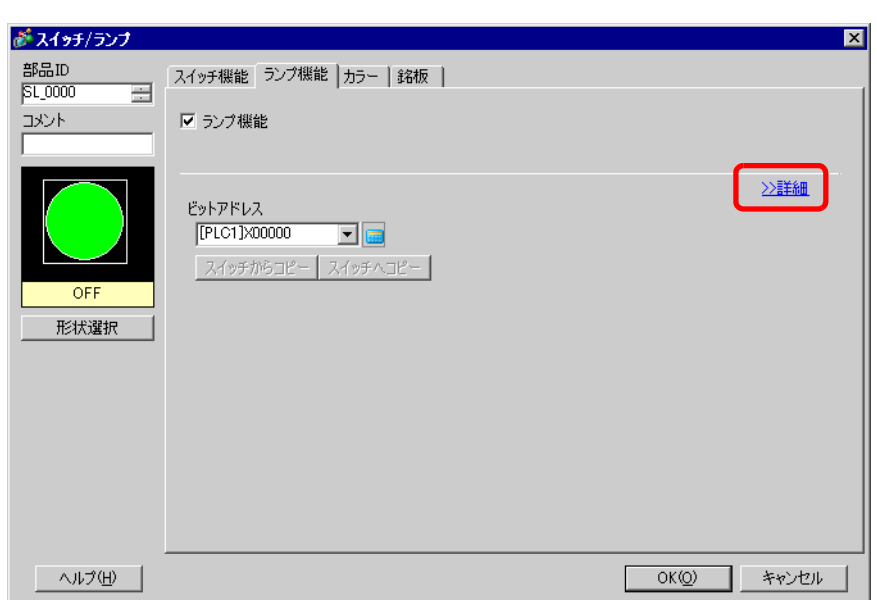

- 3 [ J | | | | | | | | | | | 3  $[$   $]$   $]$ 
	- $($  [  $]$ 17 [  $)$

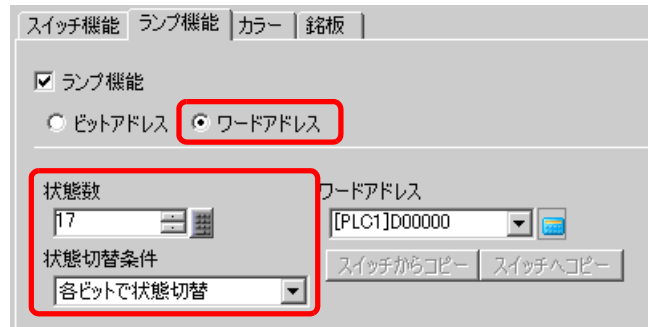

## 4 [ D100

D 100

Ent

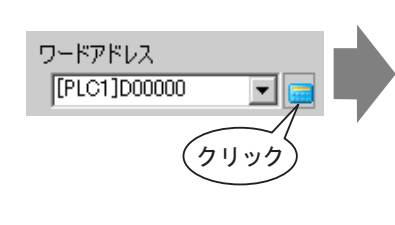

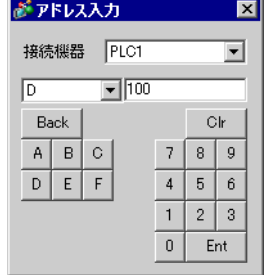

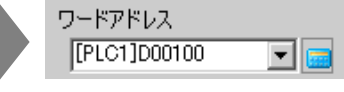

- 5 [ ] [ ]
- $6$  [ ] 17  $\hspace{1cm}$  [ ]
- $[ 0]$   $[ 1$  $\begin{bmatrix} 0 \\ 0 \end{bmatrix}$   $\begin{bmatrix} 0 \\ 1 \end{bmatrix}$  " OFF"

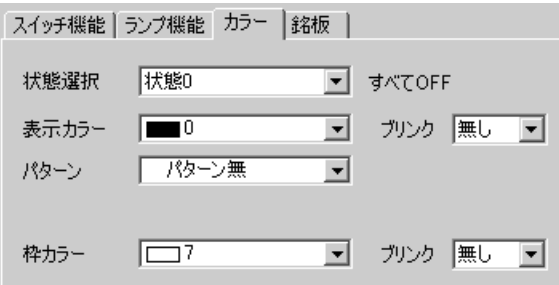

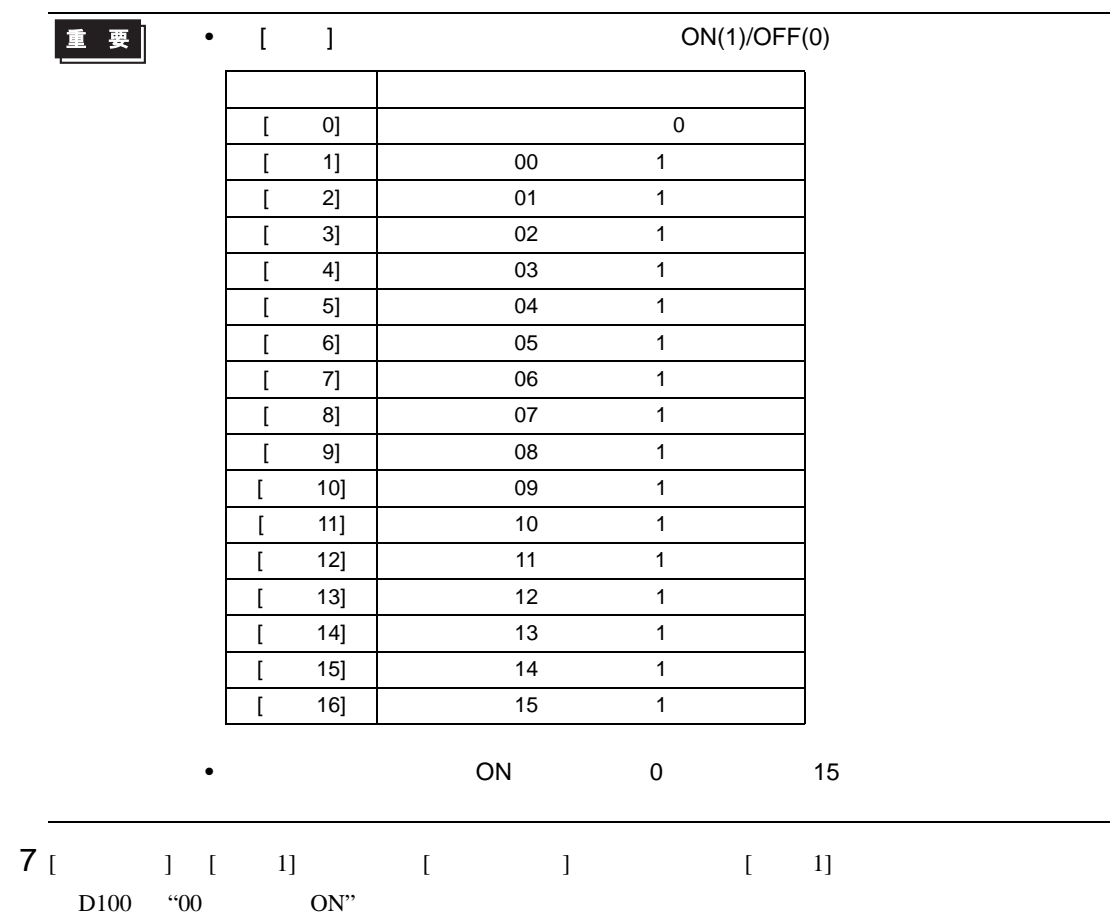

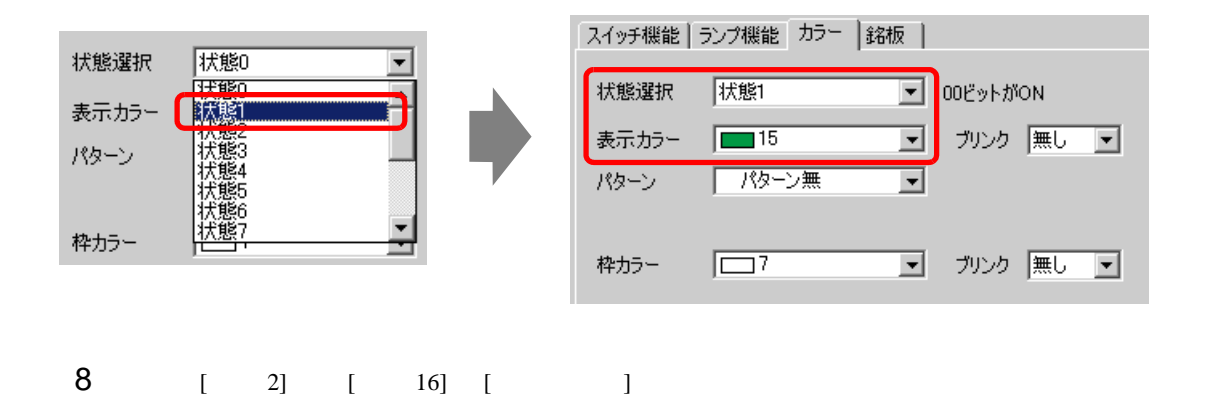

 $9$  [  $\qquad$  ]

 $[OK]$ 

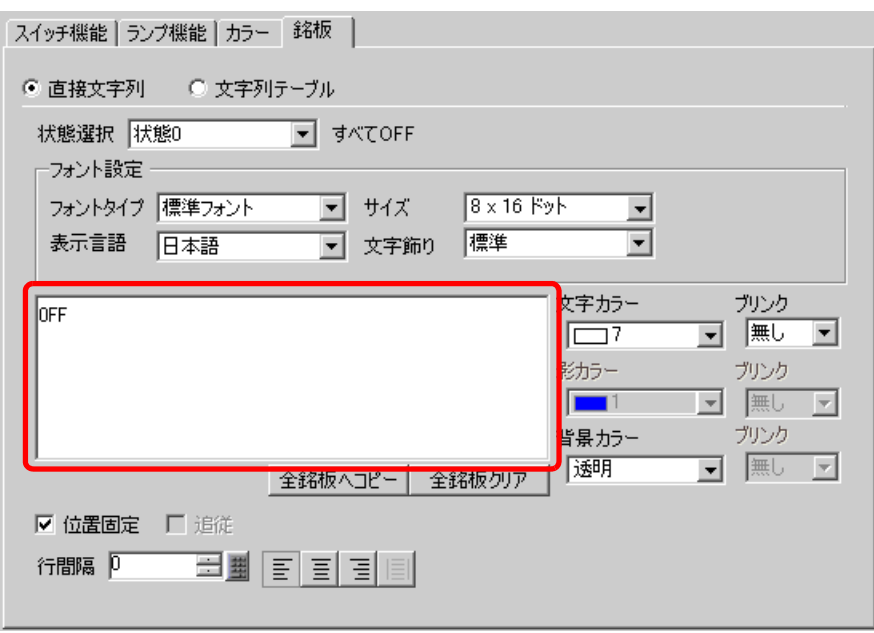

<span id="page-24-0"></span> $13.6$ 

<span id="page-24-1"></span>13.6.1

ワードアドレス (例: D100)に格納 されるデータ (0~255) で色分け表示 <sup>256</sup> ⦡ߢᄌൻ ⁁ᘒ ␜⦡ D100 状態 00 青 0<br>状態 01 赤 1 状態 01 赤 1<br>状態 02 黄 2 状態 02 黄 2<br>状態 03 緑 3 大態 03  $\frac{1}{2}$   $\frac{1}{2}$   $\frac{1}{2}$   $\frac{1}{2}$   $\frac{1}{2}$   $\frac{1}{2}$ 00000 프다리 画面 圖 重要 • [ スイッチ / ランプ ] 部品の [ スイッチ共通 ] タブ [ 詳細 ] 設定で [ インターロック機  $\begin{bmatrix} \end{bmatrix}$  [  $\begin{bmatrix} \end{bmatrix}$  ]  $\begin{bmatrix} \end{bmatrix}$ ] が最優先され、続いて [ ディレイ中状態表示 ] が優先されるので正しくランプ表

 $1$  256

### <span id="page-25-0"></span> $13.6.2$

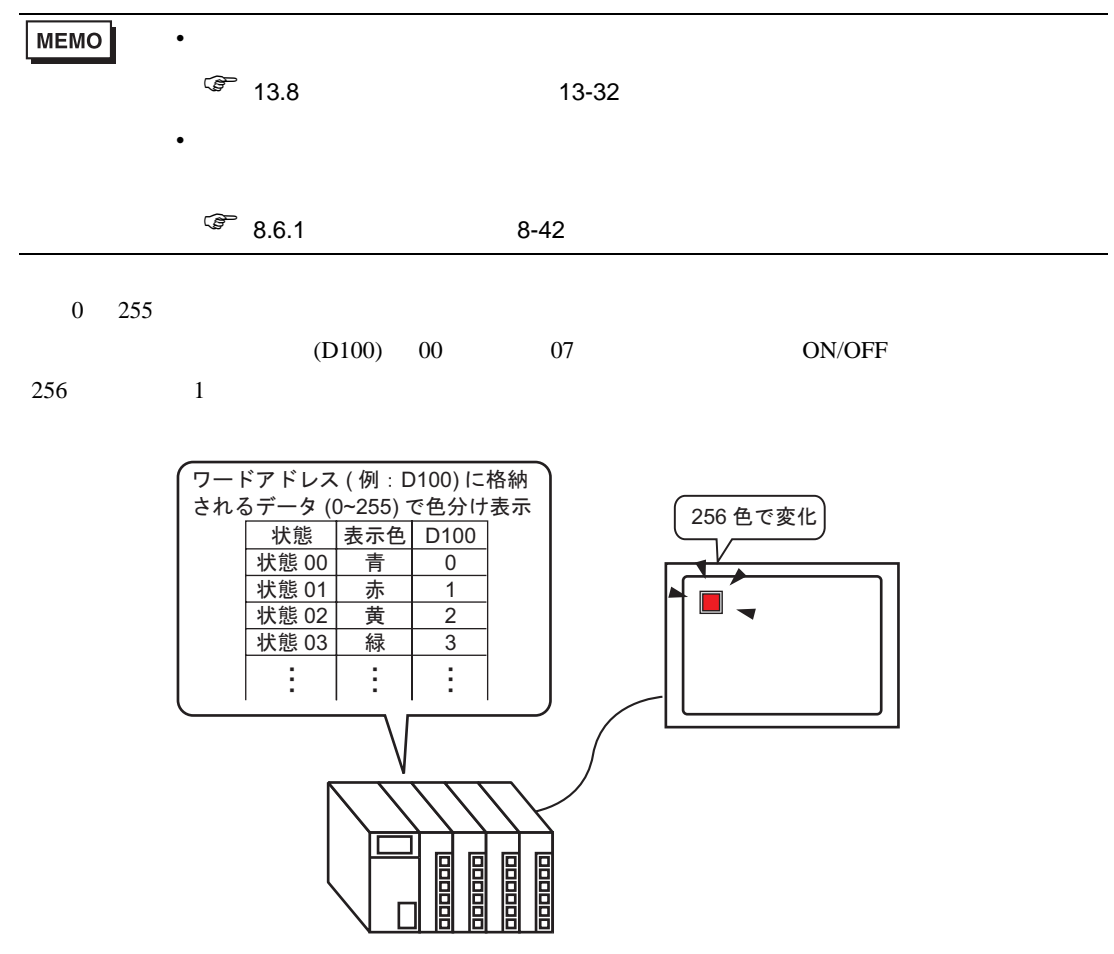

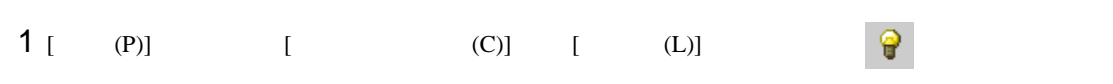

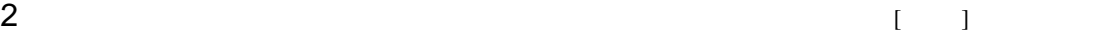

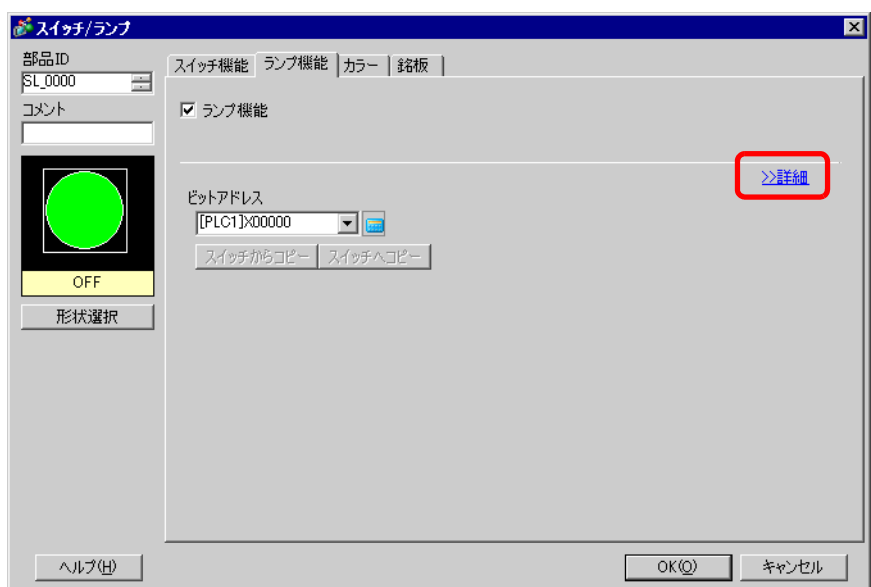

- $3$  [ ] [ ] [ ]  $1$  [ ] 3  $[$   $]$   $]$
- $($  [  $]256$  [  $]$  )

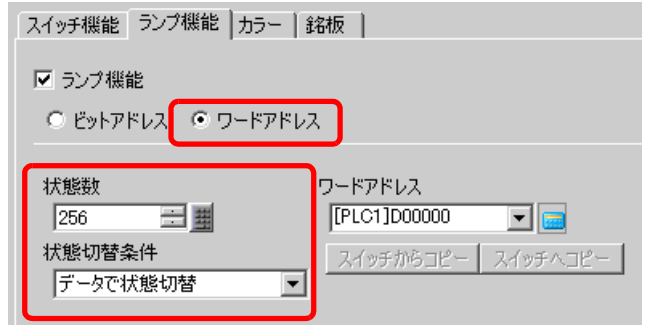

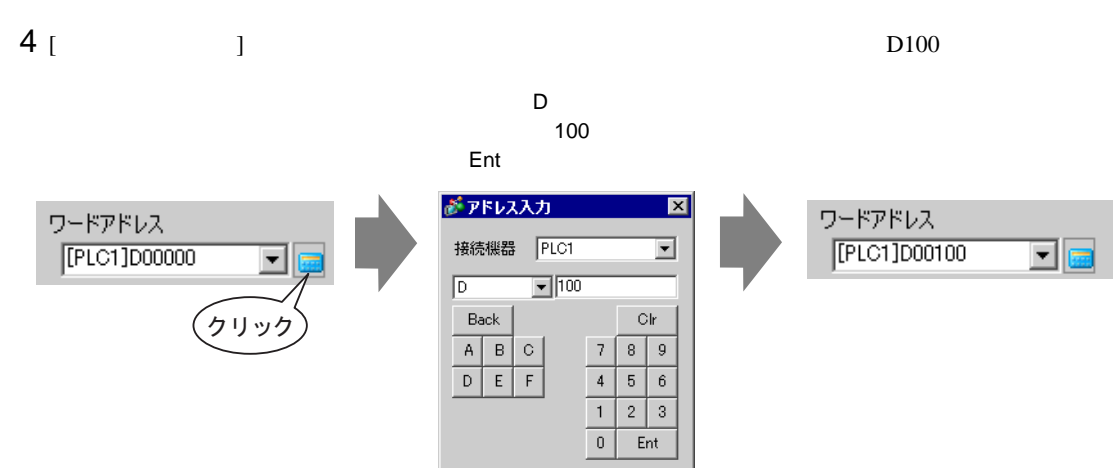

- 5 [ ] [ ]
- $6$  [ ] ]  $1$ 
	- $0]$  [  $]$
- $[$  0]  $]$   $\cdots$  OFF"

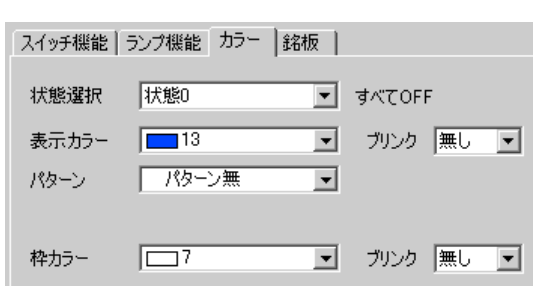

重 要 |

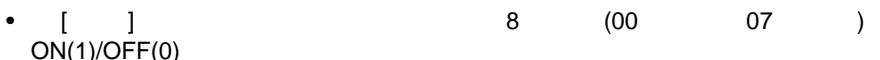

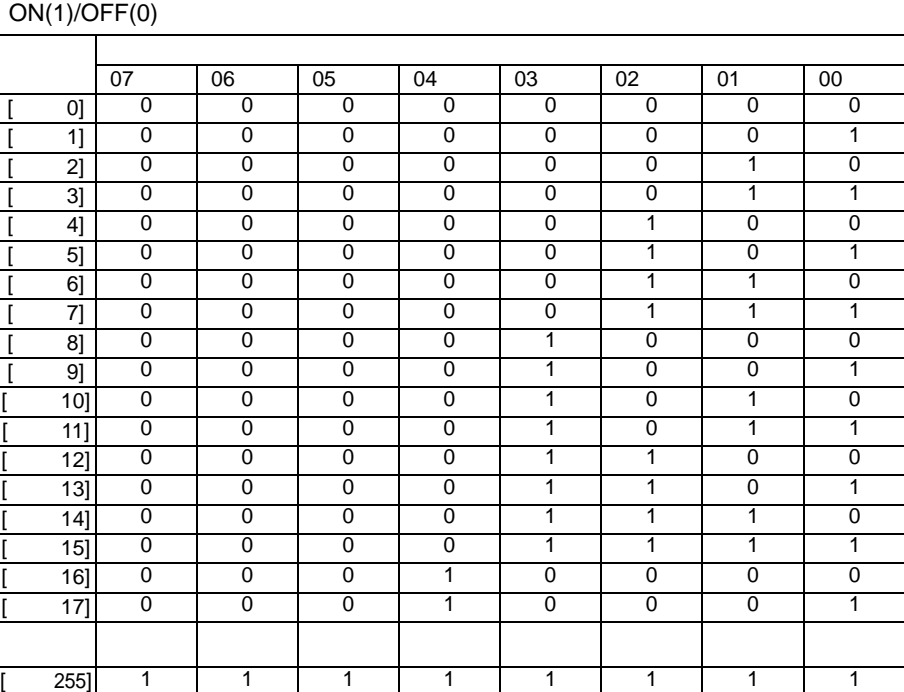

7 [  $\begin{bmatrix} 1 & 1 & 1 \end{bmatrix}$  [  $\begin{bmatrix} 1 & 1 & 1 \end{bmatrix}$  $D100$  1

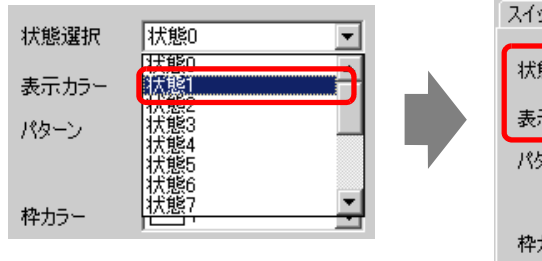

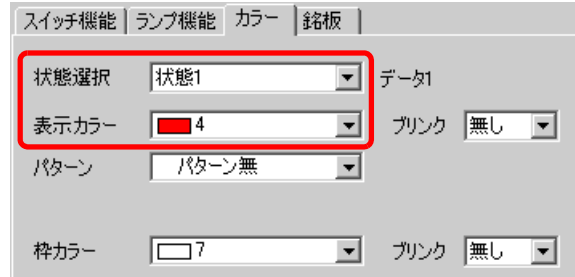

8 [ 2] [ 255] [ ]

9 [  $1$ 

 $[OK]$ 

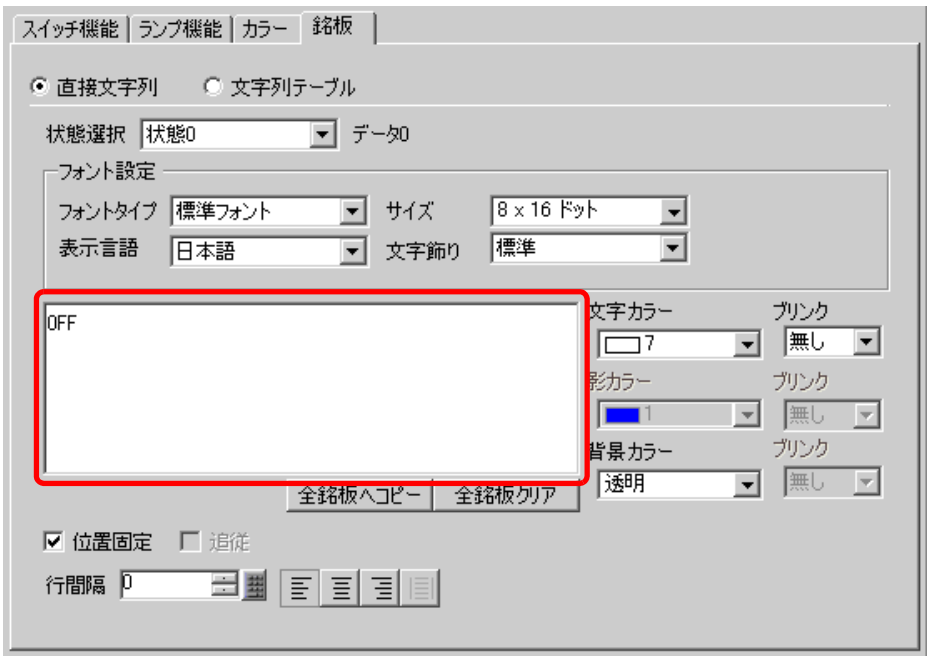

<span id="page-29-0"></span>13.7

 $\mathsf{r}$ 

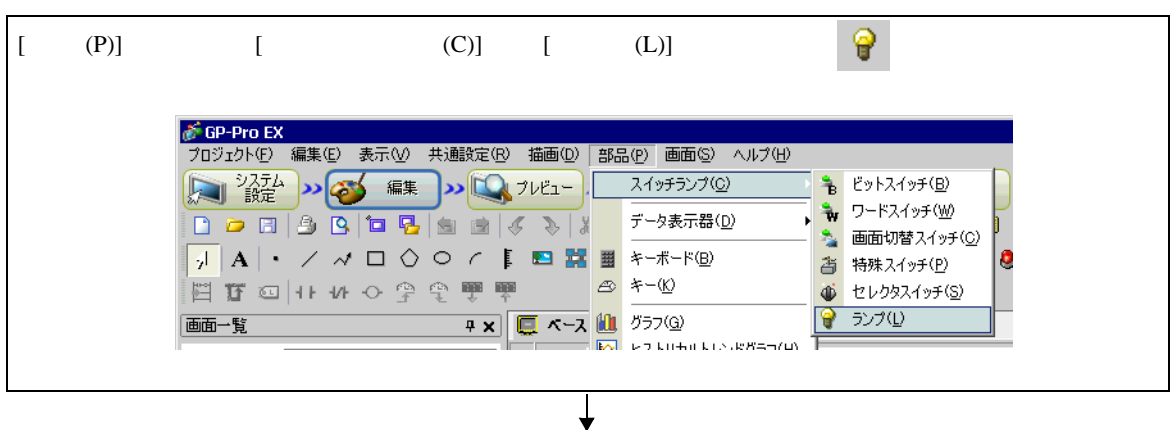

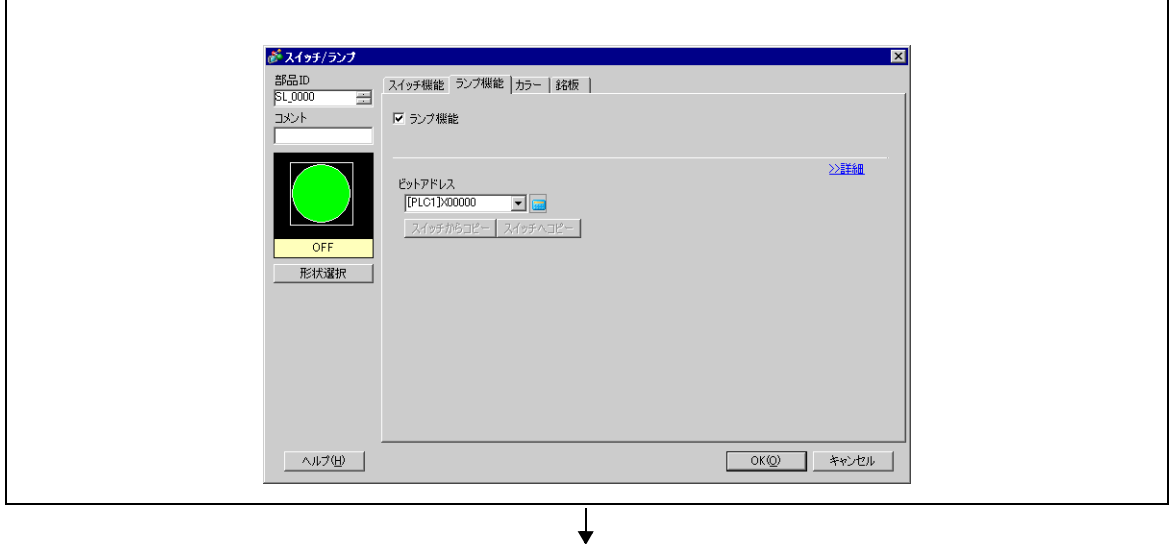

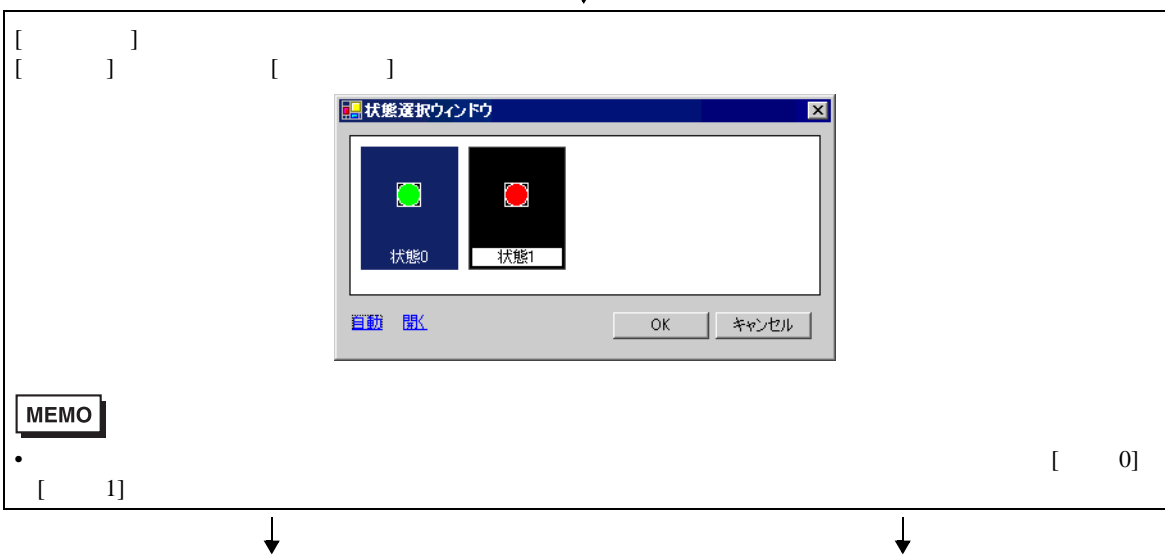

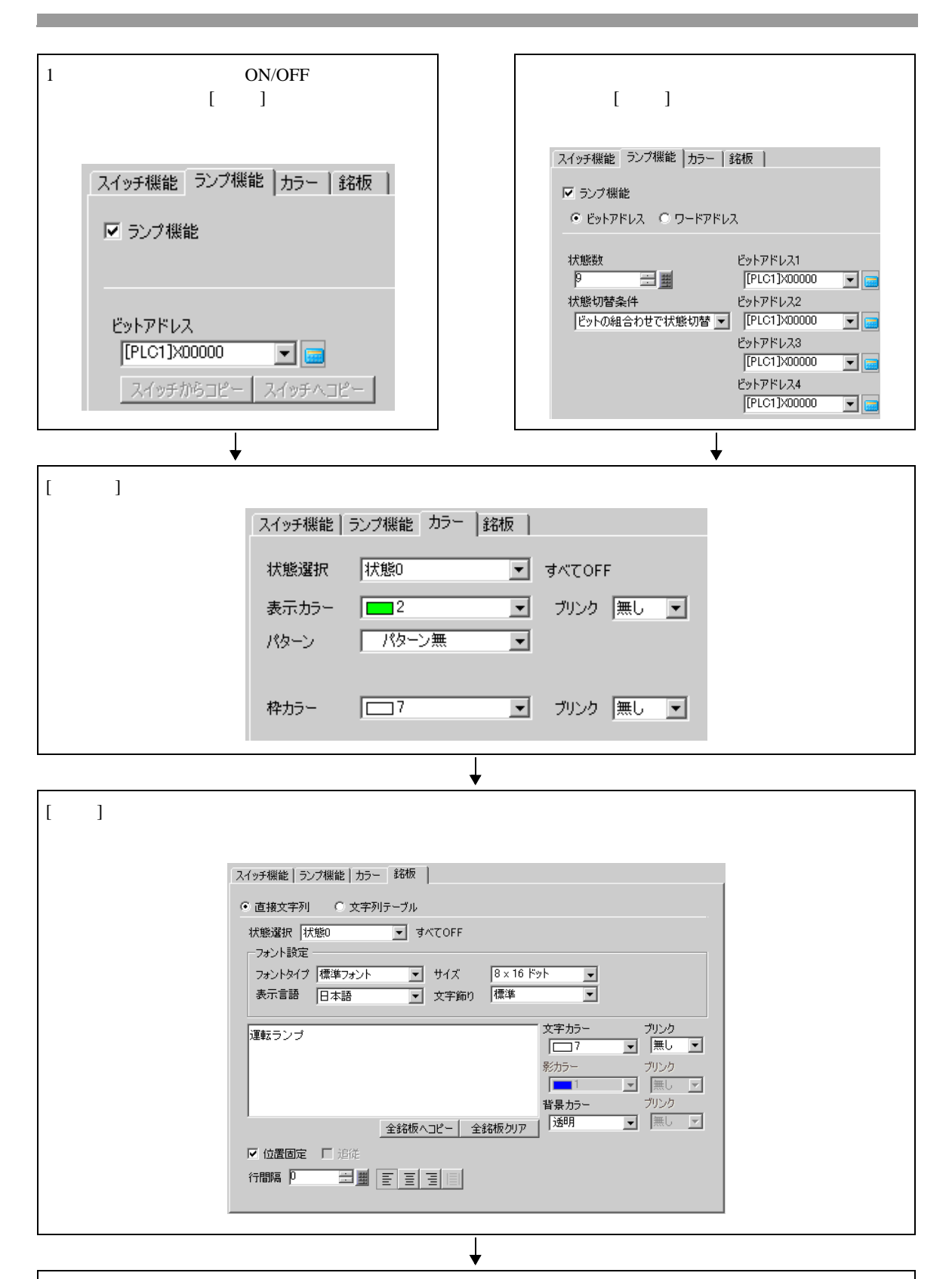

 $[OK]$ 

## <span id="page-31-0"></span>13.8

 $13.8.1$ 

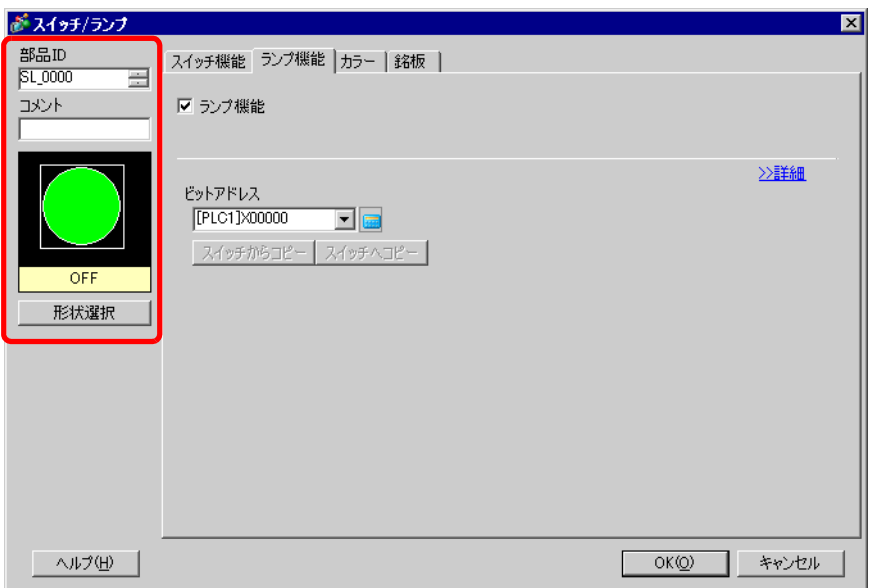

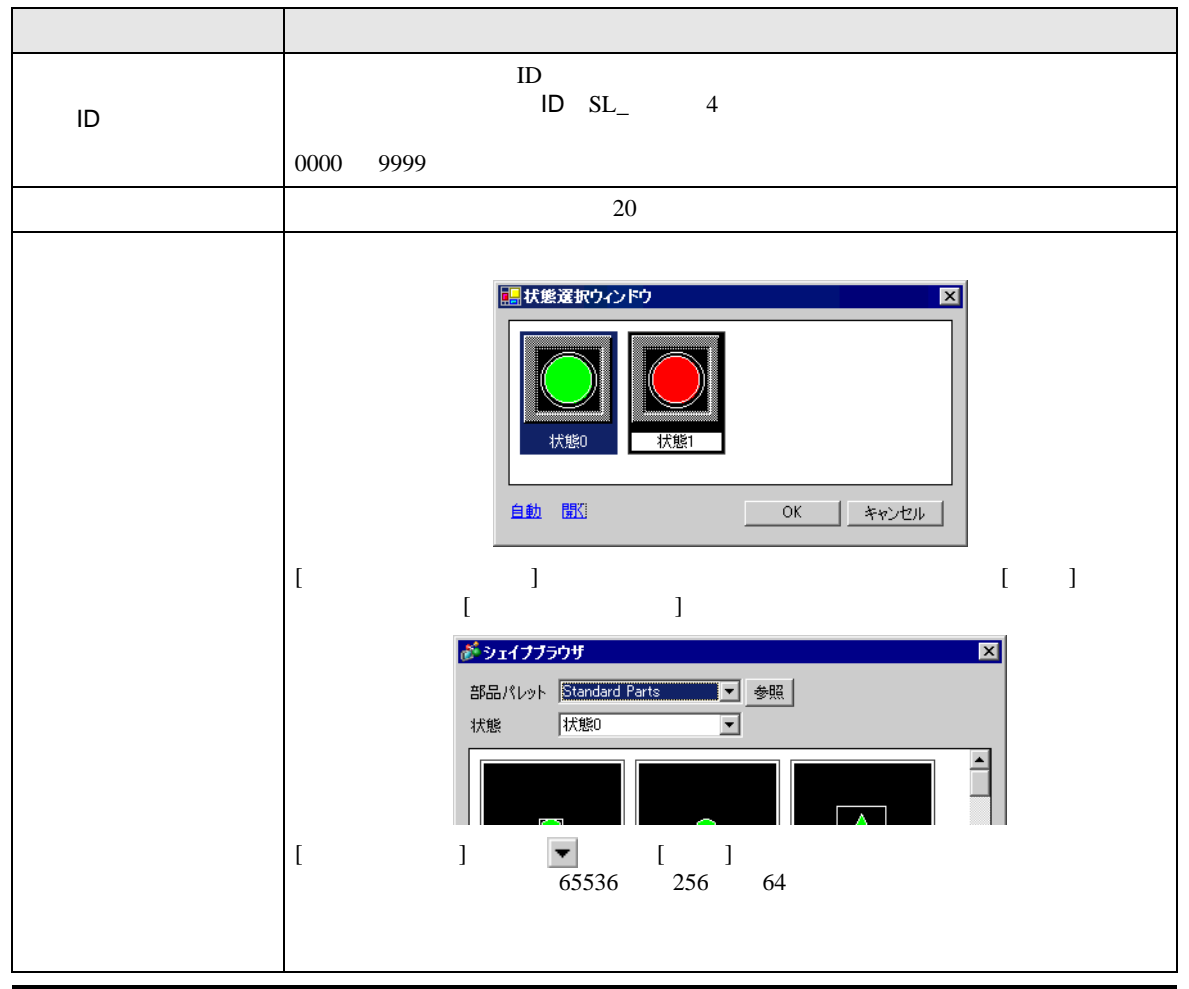

GP-Pro EX 13-32

### $13.8.2$

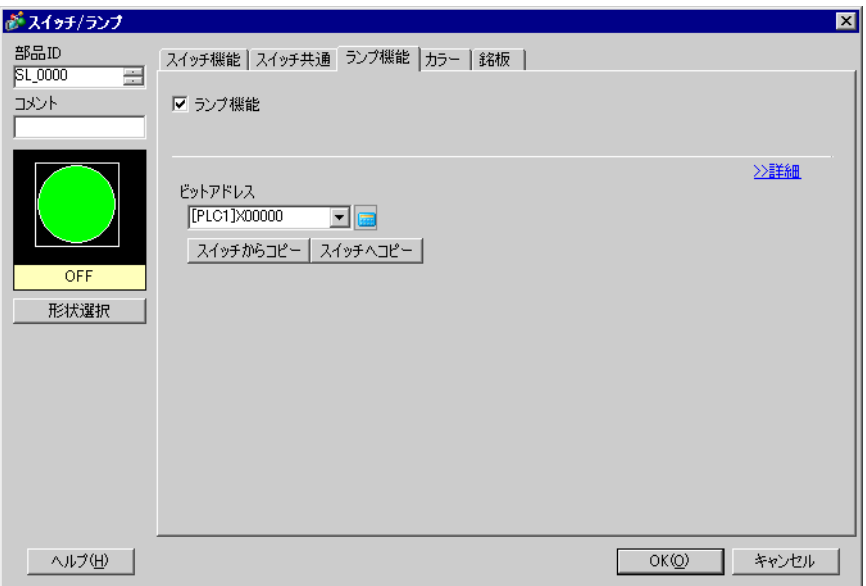

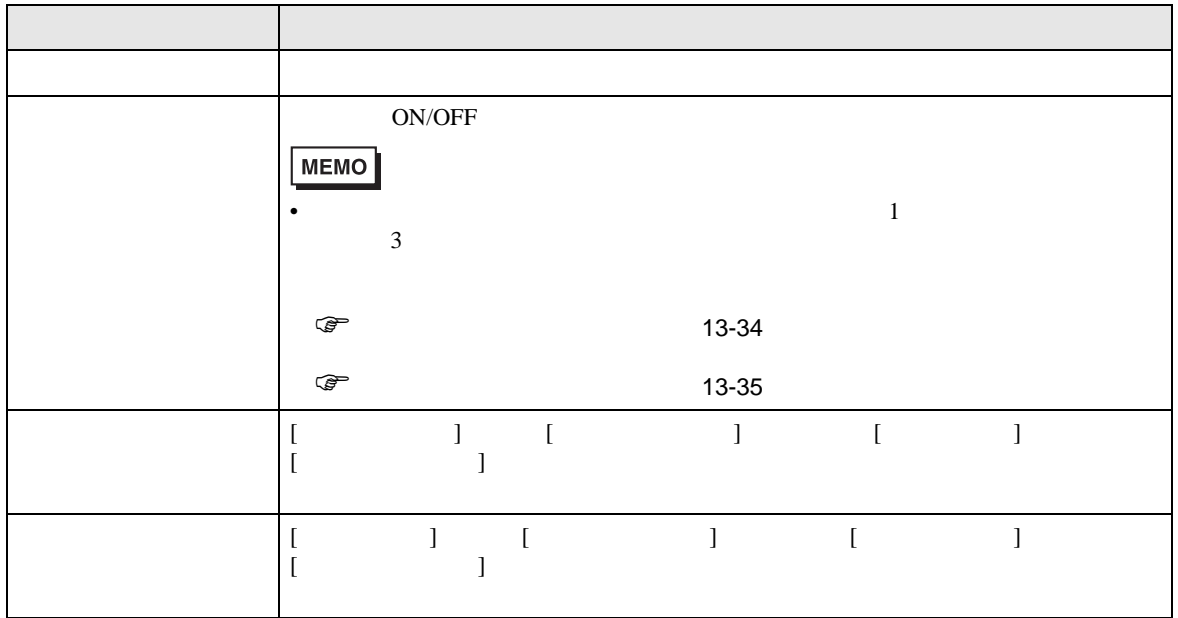

<span id="page-33-0"></span>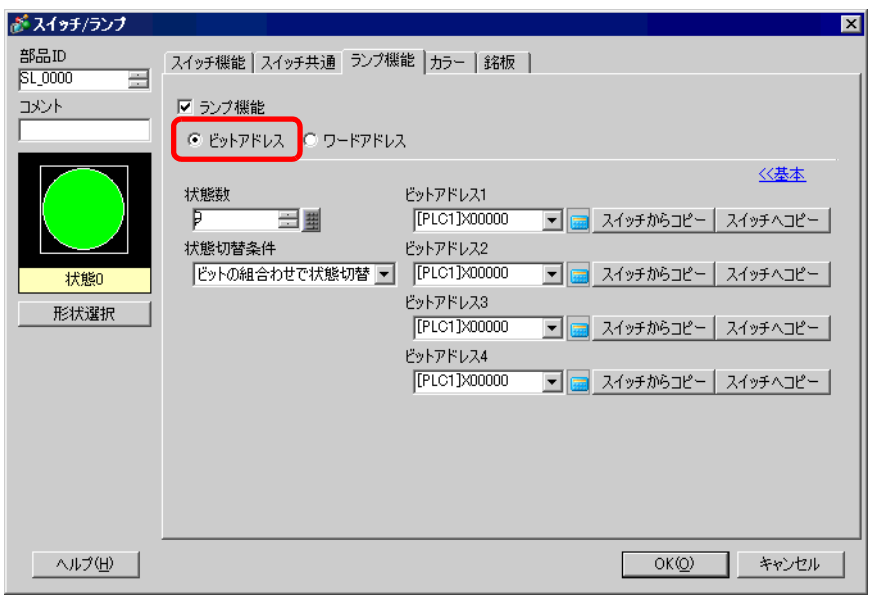

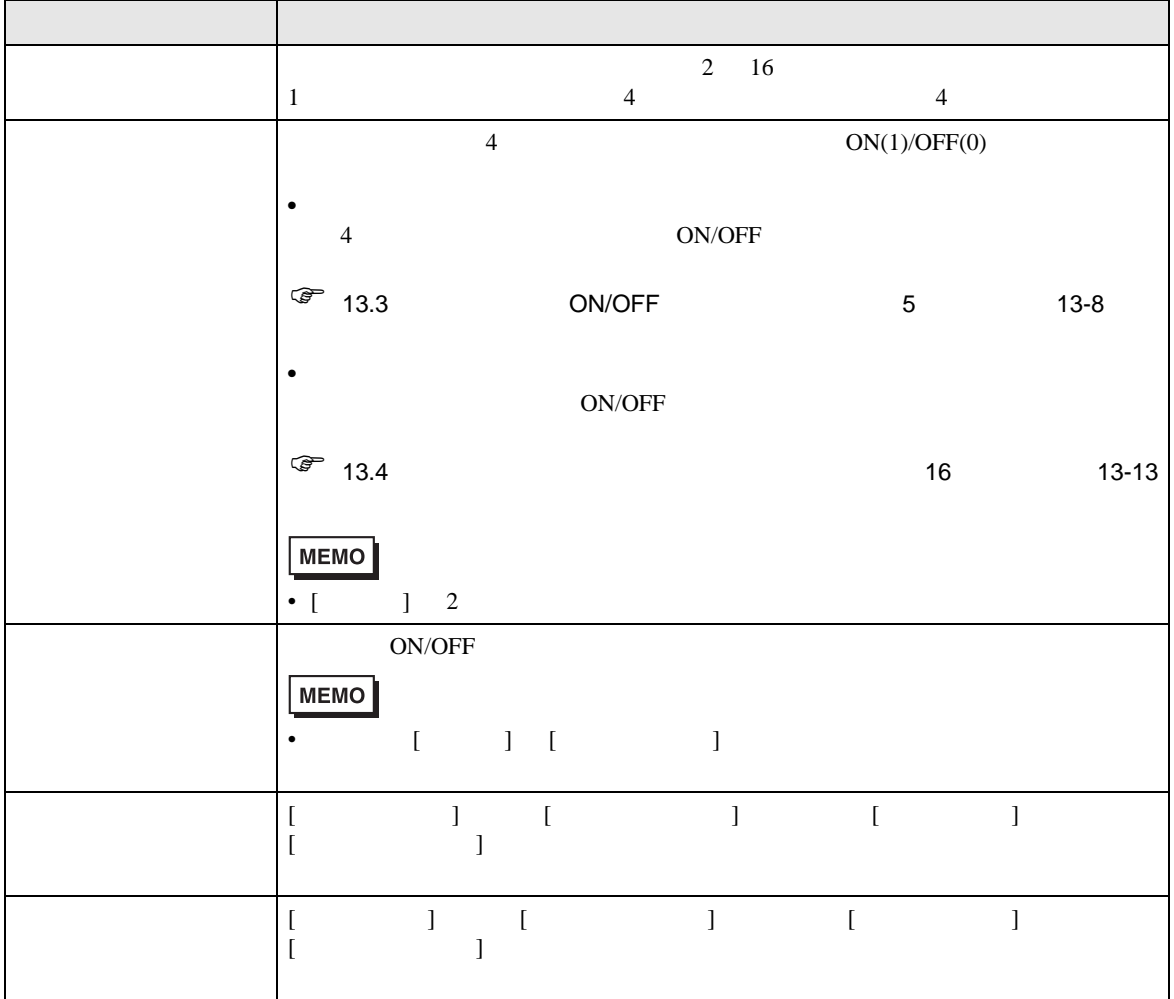

<span id="page-34-0"></span>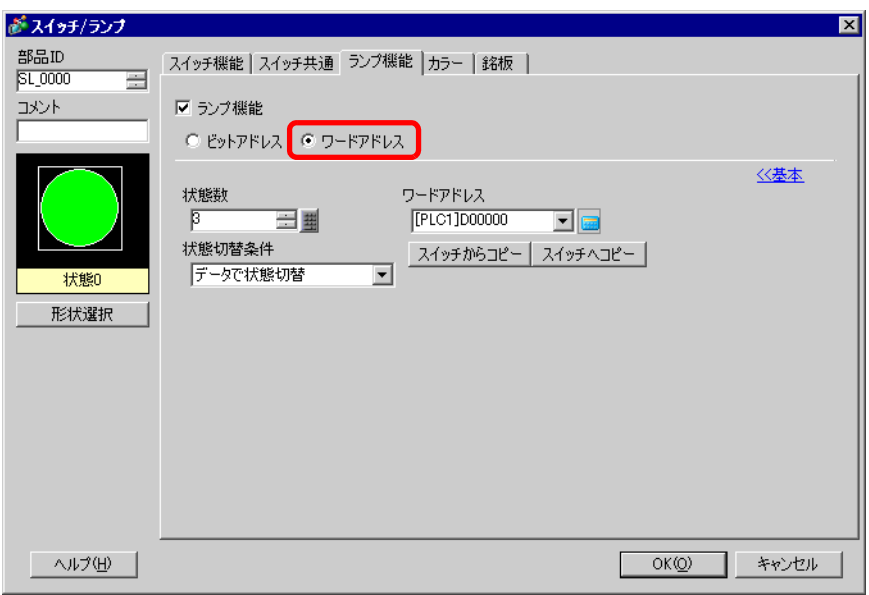

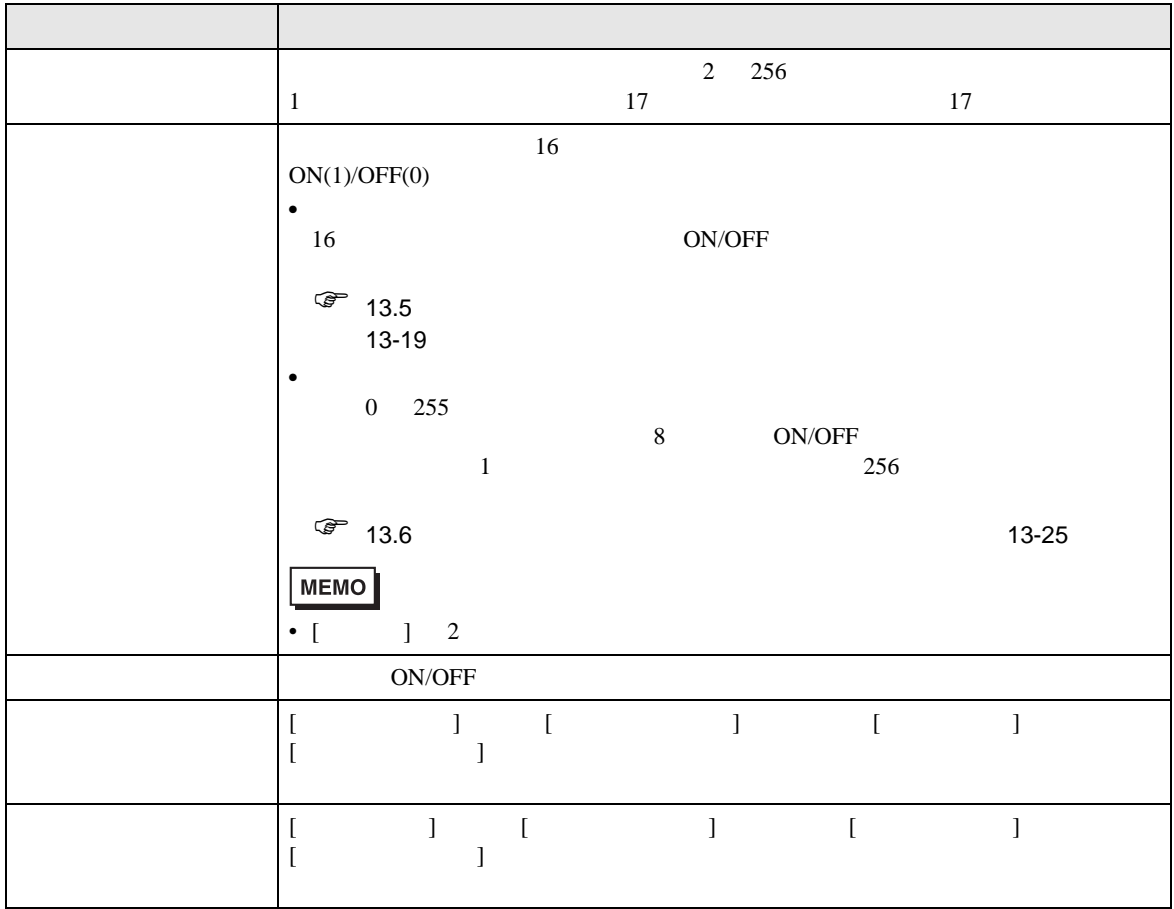

#### 13.8.3

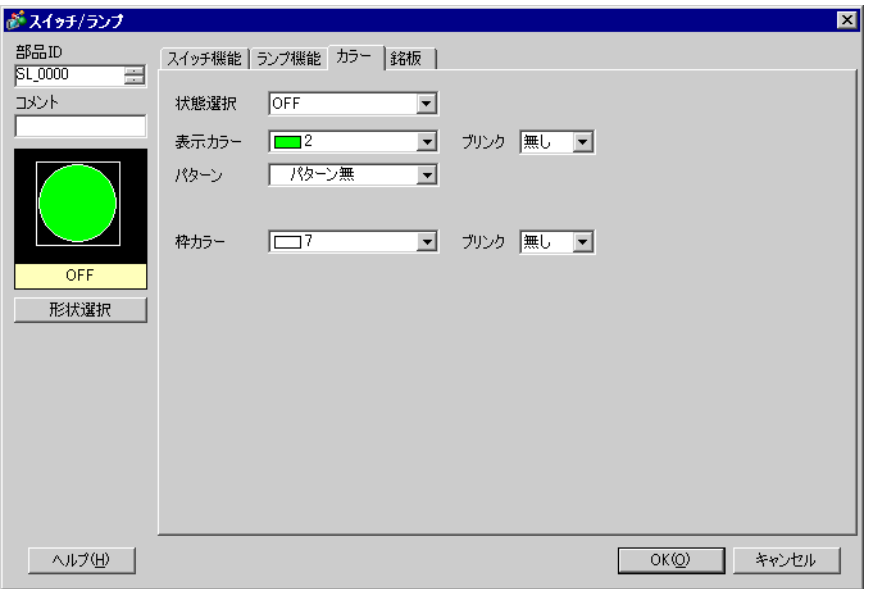

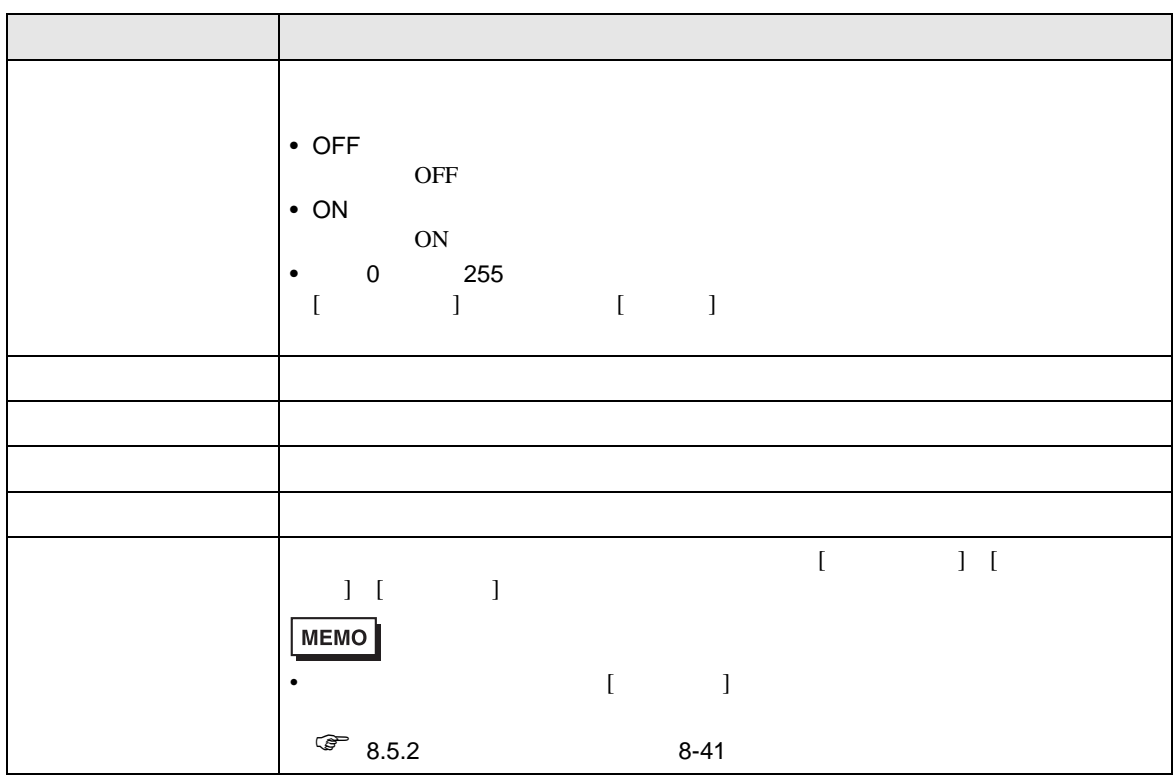

## $13.8.4$

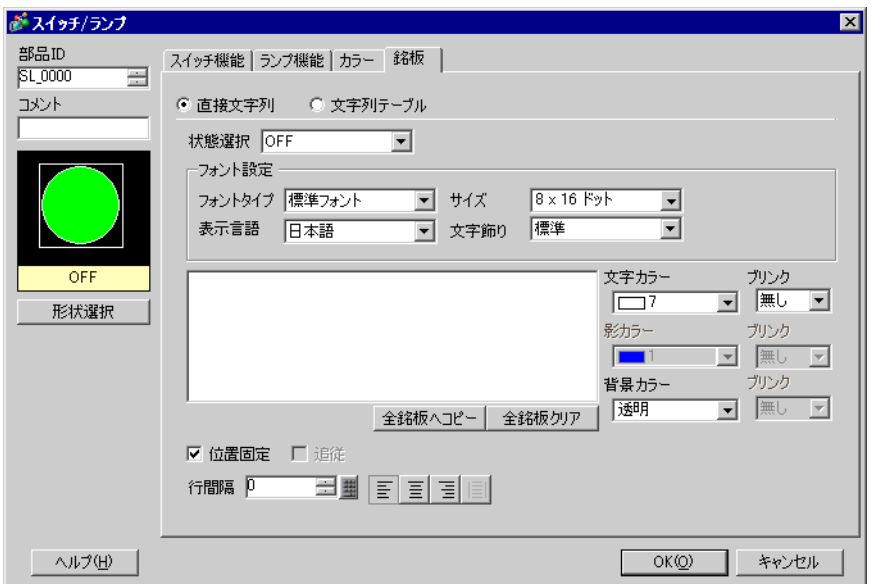

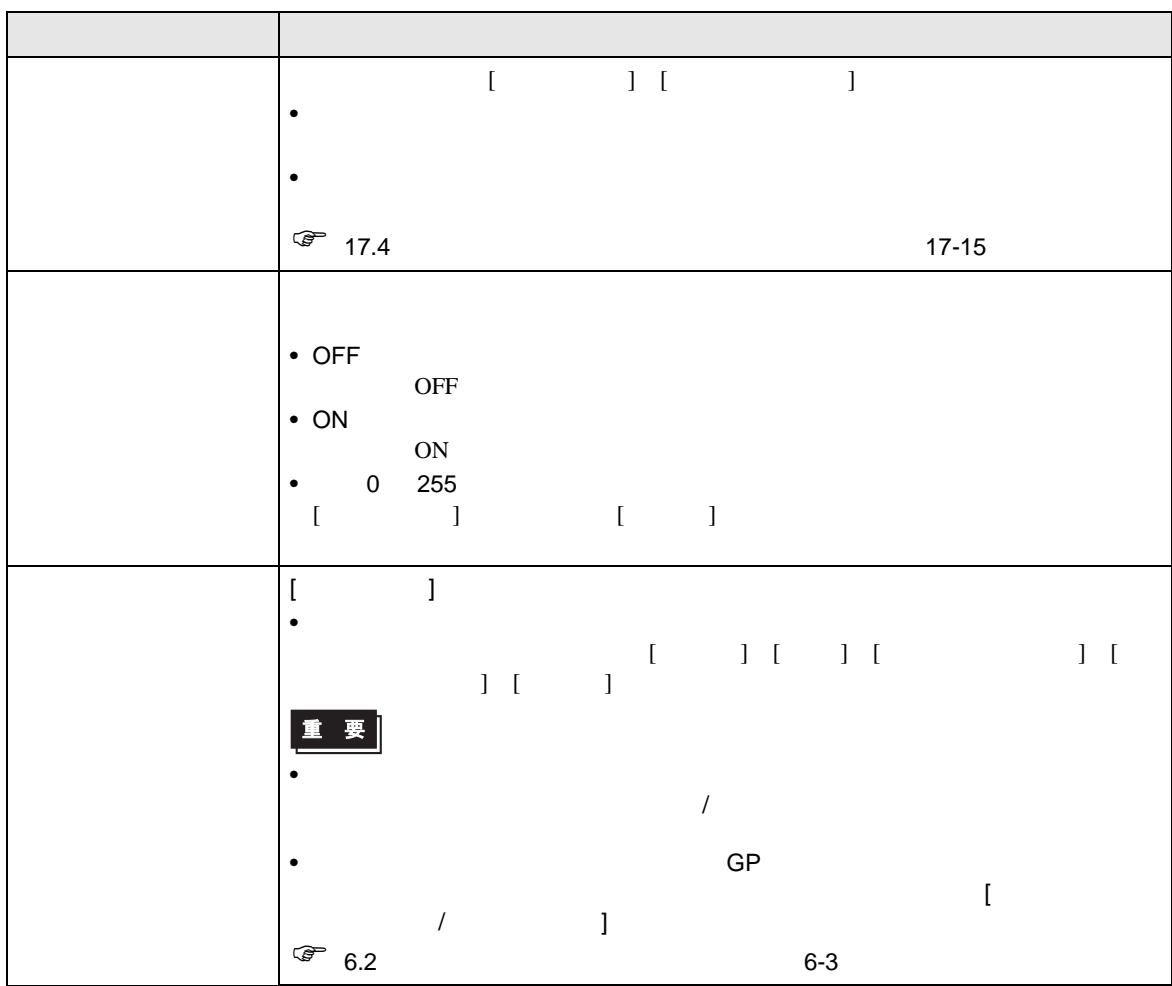

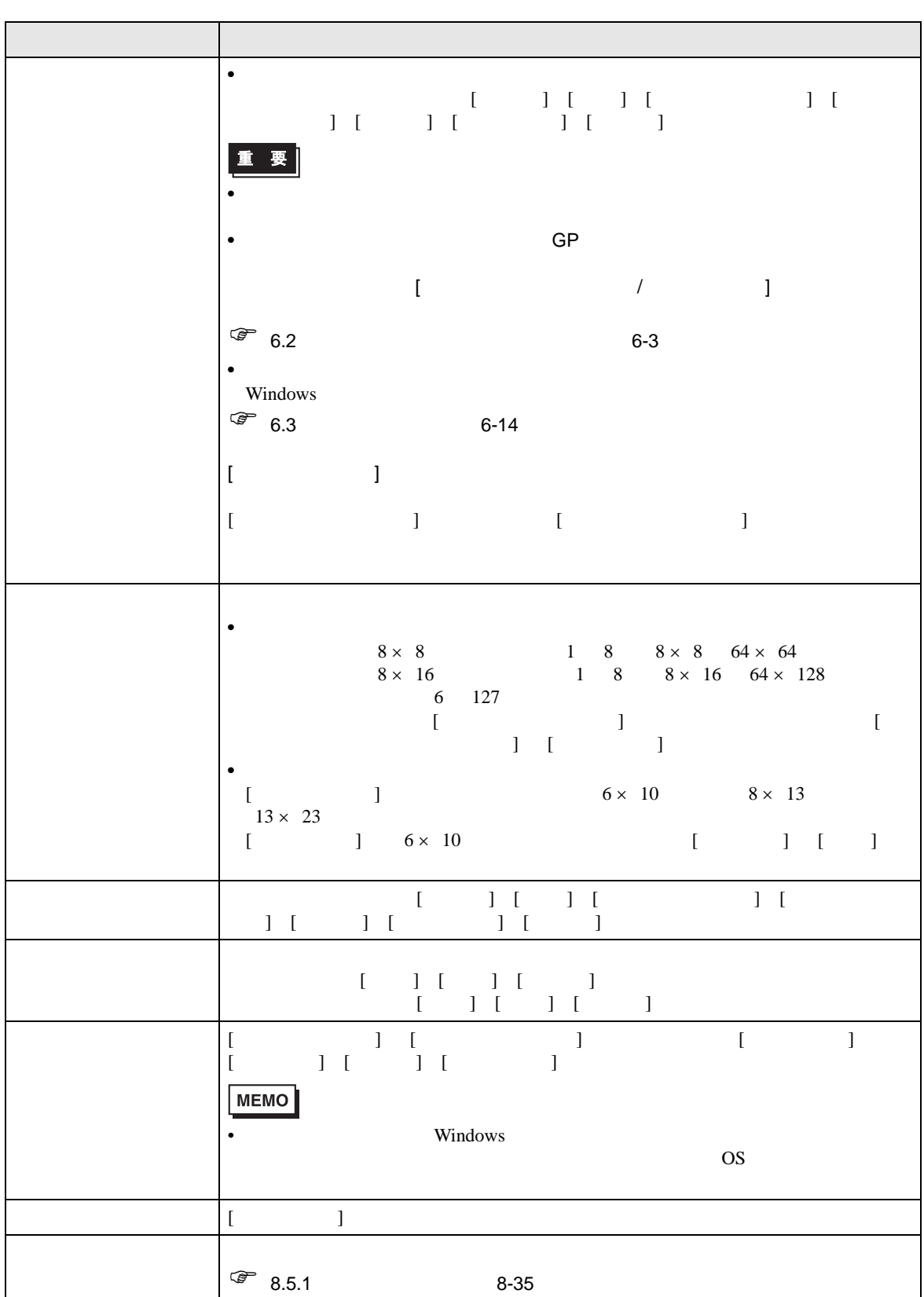

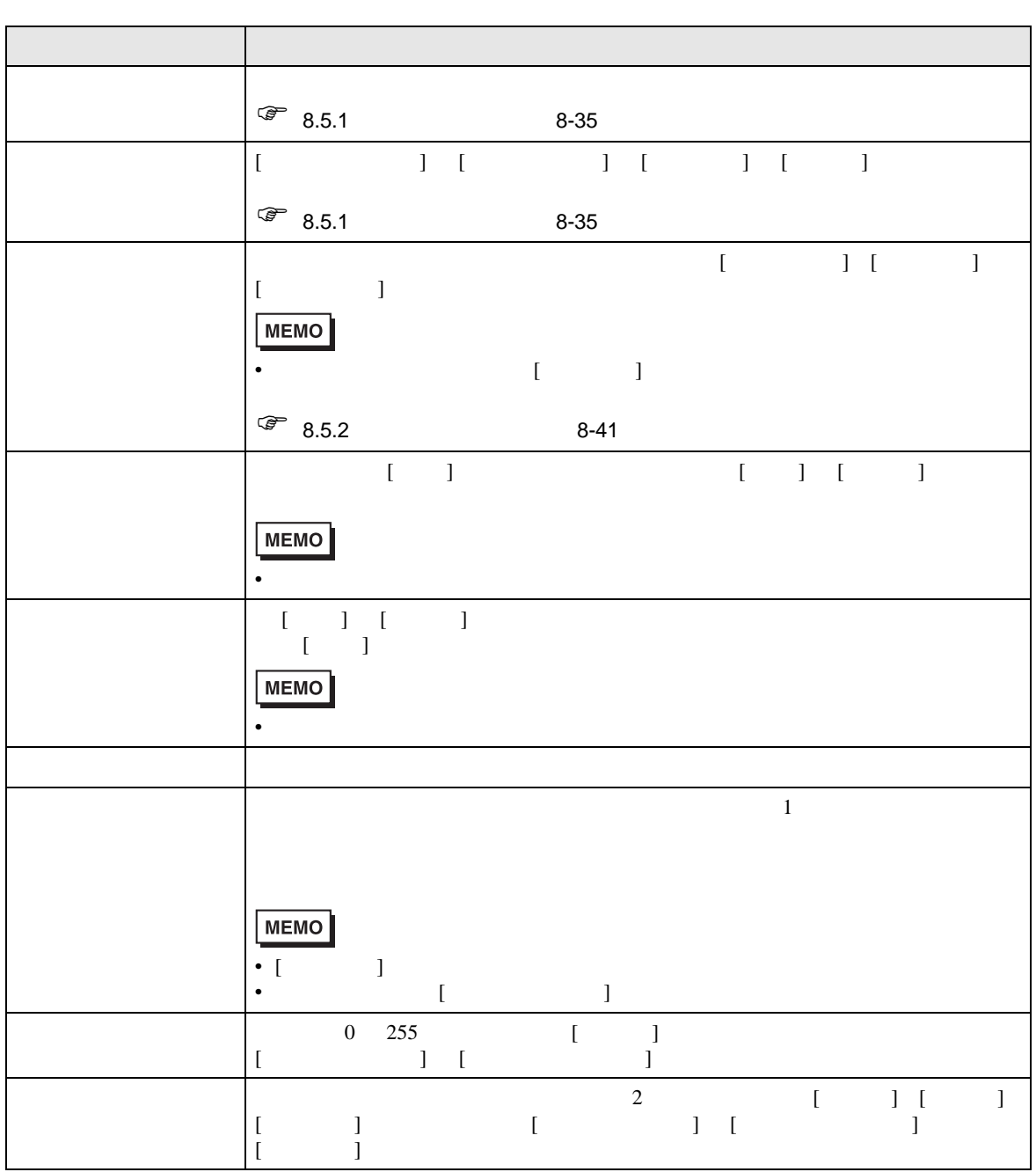